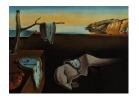

# Journal of Statistical Software

April 2017, Volume 77, Issue 11.

doi: 10.18637/jss.v077.i11

## Spatio-Temporal Analysis of Epidemic Phenomena Using the R Package surveillance

Sebastian Meyer

Friedrich-Alexander-Universität Erlangen-Nürnberg Leonhard Held

University of Zurich

Michael Höhle

Stockholm University

#### Abstract

The availability of geocoded health data and the inherent temporal structure of communicable diseases have led to an increased interest in statistical models and software for spatio-temporal data with epidemic features. The open source R package **surveillance** can handle various levels of aggregation at which infective events have been recorded: individual-level time-stamped geo-referenced data (case reports) in either continuous space or discrete space, as well as counts aggregated by period and region. For each of these data types, the **surveillance** package implements tools for visualization, likelihoood inference and simulation from recently developed statistical regression frameworks capturing endemic and epidemic dynamics. Altogether, this paper is a guide to the spatio-temporal modeling of epidemic phenomena, exemplified by analyses of public health surveillance data on measles and invasive meningococcal disease.

*Keywords*: spatio-temporal surveillance data, endemic-epidemic modeling, infectious disease epidemiology, self-exciting point process, multivariate time series of counts, branching process with immigration.

#### 1. Introduction

Epidemic data are realizations of spatio-temporal processes with autoregressive or "self-exciting" behavior. Examples of epidemic phenomena beyond infectious diseases include earth quakes (Ogata 1999), crimes (Johnson 2010; Mohler, Short, Brantingham, Schoenberg, and Tita 2011), invasive species (Balderama, Schoenberg, Murray, and Rundel 2012), and forest fires (Vrbik, Deardon, Feng, Gardner, and Braun 2012). Epidemic data are special with regard to at least three aspects, which hinder the application of classical statistical approaches: The data are rarely a result of planned experiments, the observations (cases, events) are not

independent, and often the process is only partially observable.

Since 2005, the open source R (R Core Team 2017) package surveillance provides a growing computational framework for methodological developments and practical tools for the monitoring and modeling of epidemic phenomena – traditionally in the context of infectious diseases. Monitoring is concerned with prospective aberration detection for which several algorithms have been implemented as described by Höhle (2007) and recently updated and reviewed by Salmon, Schumacher, and Höhle (2016). The other major purpose of the surveillance package and the focus of this paper is the regression-oriented modeling of spatio-temporal epidemic data. This enables the user to a) assess the role of environmental factors, socio-demographic characteristics, or control measures in shaping endemic and epidemic dynamics, b) analyze the spatio-temporal interaction of events, and c) simulate the epidemic spread from estimated models.

The implemented statistical modeling frameworks have already been successfully applied to a broad range of surveillance data, e.g., human influenza (Paul, Held, and Toschke 2008; Paul and Held 2011; Geilhufe, Held, Skrøvseth, Simonsen, and Godtliebsen 2014), meningococcal disease (Paul et al. 2008; Paul and Held 2011; Meyer, Elias, and Höhle 2012), measles (Herzog, Paul, and Held 2011), psychiatric hospital admissions (Meyer, Warnke, Rössler, and Held 2016), rabies in foxes (Höhle, Paul, and Held 2009), coxiellosis in cows (Schrödle, Held, and Rue 2012), and the classical swine fever virus (Höhle 2009). Although these applications all originate from public or animal health surveillance, we stress that our methods also apply to the other epidemic phenomena described above.

To the best of our knowledge, no other software can estimate regression models for spatiotemporal epidemic data. There are, however, some related R packages that we like to mention here, since they also deal with epidemic phenomena. For instance, the R-epi project (https: //sites.google.com/site/therepiproject/) lists the package **EpiEstim** (Cori, Ferguson, Fraser, and Cauchemez 2013), which can estimate the average number of secondary cases caused by an infected individual, the so-called reproduction number, from a time series of disease incidence. Similar functionality is provided by the package R0 (Obadia, Haneef, and Boelle 2012). Other packages are designed to estimate transmission characteristics from phylogenetic trees (TreePar; Stadler and Bonhoeffer 2013), or to reconstruct transmission trees from sequence data (outbreaker; Jombart, Cori, Didelot, Cauchemez, Fraser, and Ferguson 2014). The package amei (Merl, Johnson, Gramacy, and Mangel 2010) is targeted towards finding optimal intervention strategies, e.g., the proportion of the population to be vaccinated to prevent further disease spread, using purely temporal epidemic models. The recently published package tscount (Liboschik, Fokianos, and Fried 2015) is dedicated to the analysis of count time series with serial correlation such as the number of stock market transitions per minute or the weekly number of reported infections of a particular disease. The tscount package can fit a univariate version of the areal count time-series model presented in Section 5. For a purely spatial analysis of disease occurrence, see, e.g., the recent paper by Brown (2015) introducing the package diseasemapping. One of the few packages fitting spatio-temporal epidemic models is etasFLP (Adelfio and Chiodi 2015). The epidemic-type aftershock-sequences (ETAS) model for earthquakes (Ogata 1999) is closely related to the endemic-epidemic point process model described in Section 3, but incorporates seismological laws rather than covariates. The long-standing package splanes (Rowlingson and Diggle 2017) offers diagnostic tools to investigate space-time clustering in a point pattern, i.e., to check if the process at hand shows self-exciting epidemic behavior. Statistical tests for space-time interaction are discussed in Meyer et al. (2016), who propose a test based on the regression framework of Section 3. An important recent development for spatio-temporal tasks in R are the basic data classes and utility functions provided by the dedicated package spacetime (Pebesma 2012), which builds upon the quasi standards sp (Bivand, Pebesma, and Gómez-Rubio 2013) for spatial data and xts (Ryan and Ulrich 2014) for time-indexed data, respectively. For a more general overview of R packages for spatio-temporal data, see the CRAN Task View "Handling and Analyzing Spatio-Temporal Data" (Pebesma 2016). A non-R option is the Spatiotemporal Epidemiological Modeler (STEM) tool (http://www.eclipse.org/stem/). It has a graphical user interface and can simulate the evolution of disease incidence in a population. The ability to estimate model parameters from surveillance data, however, is limited to simple non-spatial models. WinBUGS (Lunn, Thomas, Best, and Spiegelhalter 2000) has been used for Bayesian inference of specialized spatio-temporal epidemic models (Malesios, Demiris, Kalogeropoulos, and Ntzoufras 2014).

The remainder of this paper is organized as follows: Section 2 gives a brief overview of the three statistical models for spatio-temporal epidemic data implemented in **surveillance**. Each of the subsequent model-specific Sections 3 to 5 first describes the associated methodology and then illustrates the model implementation – including data handling, visualization, inference, and simulation – by applications to infectious disease surveillance data. Section 6 concludes the paper.

### 2. Spatio-temporal endemic-epidemic modeling

Epidemic models traditionally describe the spread of a communicable disease in a population. Often, a compartmental view of the population is taken, placing individuals into one of the three states (S)usceptible, (I)nfectious, or (R)emoved. Modeling the transitions between these states in a closed population using deterministic differential equations dates back to the work of Kermack and McKendrick (1927). Considering a stochastic version of the simplest homogeneous SIR model in a closed population of size N, the hazard rate for a susceptible individual  $i \in S(t)$  to become infectious at time t – the so-called force of infection – is

$$\lambda_i(t) = \sum_{j \in I(t)} \beta \,. \tag{1}$$

Here,  $S(t), I(t) \subseteq \{1, \ldots, N\}$  denote the index sets of currently susceptible and infectious individuals, respectively, and the parameter  $\beta > 0$  is called the transmission rate. The stochastic SIR model is complemented by a distributional assumption about how long individuals are infective, where typical choices are the exponential or the gamma distribution. The set of recovered individuals at time t is found as  $R(t) = \{1, \ldots, N\} \setminus (S(t) \cup I(t))$ . The above homogeneous SIR model has since been extended in a multitude of ways, e.g., by additional states (addressing population heterogeneities arising from age groups, spatial location or vaccination) or population demographics. Overviews of SIR modeling approaches can be found in Anderson and May (1991), Daley and Gani (1999), and Keeling and Rohani (2008). The estimation of SIR model parameters from actual observed data is, however, often only treated marginally in such descriptions. In contrast, a number of more statistically flavored epidemic models have emerged recently. This includes, e.g., the TSIR model (Finkenstädt and Grenfell 2000), two-component time-series models (Held, Höhle, and Hofmann 2005; Held, Hofmann, Höhle, and Schmid 2006), and point process models (Lawson and Leimich 2000; Diggle 2006).

|            | twinstim (Section 3)                            | twinSIR (Section 4)                                        | hhh4 (Section 5)                                        |
|------------|-------------------------------------------------|------------------------------------------------------------|---------------------------------------------------------|
| Data class | 'epidataCS'                                     | 'epidata'                                                  | 'sts'                                                   |
| Resolution | Individual events in continuous space-time      | Individual SI[R][S] event<br>history of a fixed population | Event counts aggregated by region and time period       |
| Example    | Cases of meningococcal disease, Germany, 2002–8 | Measles outbreak among children in Hagelloch, 1861         | Weekly counts of measles by district, Weser-Ems, 2001–2 |
| Model      | (Marked) spatio-temporal point process          | Multivariate temporal point process                        | Multivariate time series (Poisson or NegBin)            |
| Reference  | Meyer $et\ al.\ (2012)$                         | Höhle (2009)                                               | Held and Paul (2012)                                    |

Table 1: Spatio-temporal endemic-epidemic models and corresponding data classes implemented in the R package surveillance.

An overview of temporal and spatio-temporal epidemic models and their relation to the underlying metapopulation SIR models can be found in Höhle (2016).

At the heart of any statistical analysis is the subject-matter scientific problem, which a datadriven analysis seeks to address. Due to the generality and complexity of such problems we adopt here a technocratic view and let the available data guide what a "useful" epidemic model is. The surveillance package offers regression-oriented modeling frameworks for three different types of spatio-temporal data distinguished by the spatial and temporal resolution (Table 1). First, if an entire region is continuously monitored for infective events, which are time-stamped, geo-referenced, and potentially enriched with further event-specific data, then a (marked) spatio-temporal point pattern arises. Such continuous space-time epidemic data can be viewed as a realization of a self-exciting spatio-temporal point process (Section 3). The second data type we consider comprises the event history of a discrete set of units followed over time – e.g., farms during livestock epidemics – while registering when they become susceptible, infected, and potentially removed (neither at risk nor infectious). These data fit into the framework of a spatial SIR model represented as a multivariate temporal point process (Section 4). Our third data type is often encountered as a result of privacy protection or reporting regimes, and is an aggregated version of the individual event data mentioned first: event counts by region and period. Such areal count time series can be fitted with the multivariate negative binomial time-series model presented in Section 5.

The three aforementioned model classes are all inspired by the Poisson branching process with immigration approach proposed by Held *et al.* (2005). Its main characteristic is the additive decomposition of disease risk into *endemic* and *epidemic* features, similar to the *background* and *triggered* components in the ETAS model for earthquake occurrence. The endemic component describes the risk of new events by external factors independent of the history of the epidemic process. In the context of infectious diseases, such factors may include seasonality, population density, socio-demographic variables, and vaccination coverage – all potentially varying in time and/or space. Explicit dependence between events is then introduced through an epidemic component driven by the observed past.

Each of the following three model-specific sections starts with a brief theoretical introduction to the respective spatio-temporal endemic-epidemic model, before we describe the implementation using the example data mentioned in Table 1.

#### 3. Spatio-temporal point pattern of infective events

The endemic-epidemic spatio-temporal point process model twinstim is designed for point-referenced, individual-level surveillance data. As an illustrative example, we use case reports of invasive meningococcal disease (IMD) caused by the two most common bacterial finetypes of meningococci in Germany, 2002–2008, as previously analyzed by Meyer et al. (2012) and Meyer and Held (2014a). We start by describing the general model class in Section 3.1. Section 3.2 introduces the example data and the associated class 'epidataCS', Section 3.3 presents the core functionality of fitting and analyzing such data using twinstim, and Section 3.4 shows how to simulate realizations from a fitted model.

#### 3.1. Model class: twinstim

Infective events occur at specific points in continuous space and time, which gives rise to a spatio-temporal point pattern  $\{(s_i, t_i) : i = 1, ..., n\}$  from a region W observed during a period (0, T]. The locations  $s_i$  and time points  $t_i$  of the n events can be regarded as a realization of a self-exciting spatio-temporal point process, which can be characterized by its conditional intensity function (CIF, also termed intensity process)  $\lambda(s,t)$ . It represents the instantaneous event rate at location s at time point t given all past events, and is often more verbosely denoted by  $\lambda^*$  or by explicit conditioning on the "history"  $\mathcal{H}_t$  of the process. Daley and Vere-Jones (2003, Chapter 7) provide a rigorous mathematical definition of this concept, which is key to likelihood analysis and simulation of "evolutionary" point processes.

Meyer et al. (2012) formulated the model class twinstim – a two-component spatio-temporal intensity model – by a superposition of an endemic and an epidemic component:

$$\lambda(s,t) = \nu_{[s][t]} + \sum_{j \in I(s,t)} \eta_j f(\|s - s_j\|) g(t - t_j).$$
 (2)

This model constitutes a branching process with immigration. Part of the event rate is due to the first, endemic component, which reflects sporadic events caused by unobserved sources of infection. This background rate of new events is modeled by a log-linear predictor  $\nu_{[s][t]}$  incorporating regional and/or time-varying characteristics. Here, the space-time index [s][t] refers to the region covering s during the period containing t and thus spans a whole spatiotemporal grid on which the involved covariates are measured, e.g., district  $\times$  month. We will later see that the endemic component therefore simply equals an inhomogeneous Poisson process for the event counts by cell of that grid.

The second, observation-driven epidemic component adds "infection pressure" from the set

$$I(\boldsymbol{s},t) = \left\{ j: t_j < t \ \land \ t - t_j \leq \tau_j \ \land \ \|\boldsymbol{s} - \boldsymbol{s}_j\| \leq \delta_j \right\}$$

of past events and hence makes the process "self-exciting". During its infectious period of length  $\tau_j$  and within its spatial interaction radius  $\delta_j$ , the model assumes each event j to trigger further events, which are called offspring, secondary cases, or aftershocks, depending on the application. The triggering rate (or force of infection) is proportional to a log-linear predictor  $\eta_j$  associated with event-specific characteristics ("marks")  $m_j$ , which are usually attached to the point pattern of events. The decay of infection pressure with increasing spatial and temporal distance from the infective event is modeled by parametric interaction functions f and g, respectively (Lawson and Leimich 2000, Section 4). A simple assumption

for the time course of infectivity is g(t)=1. Alternatives include exponential decay, a step function, or empirically derived functions such as Omori's law for aftershock intervals (Utsu, Ogata, and Matsu'ura 1995). With regard to spatial interaction, a Gaussian kernel  $f(x)=\exp\{-x^2/(2\sigma^2)\}$  could be chosen. However, in modeling the spread of human infectious diseases on larger scales, a heavy-tailed power-law kernel  $f(x)=(x+\sigma)^{-d}$  was found to perform better (Meyer and Held 2014a). The (possibly infinite) upper bounds  $\tau_j$  and  $\delta_j$  provide a way of modeling event-specific interaction ranges. However, since these need to be pre-specified, a common assumption is  $\tau_j \equiv \tau$  and  $\delta_j \equiv \delta$ , where the infectious period  $\tau$  and the spatial interaction radius  $\delta$  are determined by subject-matter considerations.

#### Model-based effective reproduction numbers

Similar to the simple SIR model (see, e.g., Keeling and Rohani 2008, Section 2.1), the above point process model (2) features a reproduction number derived from its branching process interpretation. As soon as an event occurs (individual becomes infected), it triggers offspring (secondary cases) around its origin  $(s_j, t_j)$  according to an inhomogeneous Poisson process with rate  $\eta_j f(\|s - s_j\|) g(t - t_j)$ . Since this triggering process is independent of the event's parentage and of other events, the expected number  $\mu_j$  of events triggered by event j can be obtained by integrating the triggering rate over the observed interaction domain:

$$\mu_j = \eta_j \cdot \left[ \int_0^{\min(T - t_j, \tau_j)} g(t) dt \right] \cdot \left[ \int_{\mathbf{R}_j} f(\|\mathbf{s}\|) d\mathbf{s} \right] , \qquad (3)$$

where

$$\mathbf{R}_j = (b(\mathbf{s}_j, \delta_j) \cap \mathbf{W}) - \mathbf{s}_j \tag{4}$$

is event j's influence region centered at  $s_j$ , and  $b(s_j, \delta_j)$  denotes the disc centered at  $s_j$  with radius  $\delta_j$ . Note that the above model-based reproduction number  $\mu_j$  is event-specific since it depends on event marks through  $\eta_j$ , on the interaction ranges  $\delta_j$  and  $\tau_j$ , as well as on the event location  $s_j$  and time point  $t_j$ . If the model assumes unique interaction ranges  $\delta$  and  $\tau$ , a single reference number of secondary cases can be extrapolated from Equation 3 by imputing an unbounded domain  $\mathbf{W} = \mathbb{R}^2$  and  $T = \infty$  (Meyer *et al.* 2016).

Equation 3 can also be motivated by looking at a spatio-temporal version of the simple SIR model (1) wrapped into the twinstim class (2). This means: no endemic component, homogeneous force of infection  $(\eta_j \equiv \beta)$ , homogeneous mixing in space  $(f(x) = 1, \delta_j \equiv \infty)$ , and exponential decay of infectivity  $(g(t) = e^{-\alpha t}, \tau_j \equiv \infty)$ . Then, for  $T \to \infty$ ,

$$\mu = \beta \cdot \left[ \int_0^\infty e^{-\alpha t} \, dt \right] \cdot \left[ \int_{\boldsymbol{W} - \boldsymbol{s}_j} 1 \, d\boldsymbol{s} \right] = \beta \cdot |\boldsymbol{W}| / \alpha \,,$$

which corresponds to the basic reproduction number known from the simple SIR model by interpreting  $|\mathbf{W}|$  as the population size,  $\beta$  as the transmission rate and  $\alpha$  as the removal rate. If  $\mu < 1$ , the process is sub-critical, i.e., its eventual extinction is almost sure.

However, it is crucial to understand that in a full model with an endemic component, new infections may always occur via "immigration". Hence, reproduction numbers in twinstim are adjusted for infections occurring independently of previous infections. This also means that a misspecified endemic component may distort model-based reproduction numbers (Meyer et al. 2016). Furthermore, under-reporting and implemented control measures imply that the estimates are to be thought of as effective reproduction numbers.

#### Likelihood inference

The log-likelihood of the point process model (2) is a function of all parameters in the loglinear predictors  $\nu_{[s][t]}$  and  $\eta_j$  and in the interaction functions f and g. It has the form

$$\left[\sum_{i=1}^{n} \log \lambda(\mathbf{s}_{i}, t_{i})\right] - \int_{0}^{T} \int_{\mathbf{W}} \lambda(\mathbf{s}, t) \, \mathrm{d}\mathbf{s} \, \mathrm{d}t \,. \tag{5}$$

To estimate the model parameters, we maximize the above log-likelihood numerically using the quasi-Newton algorithm available through the R function nlminb. We thereby employ the analytical score function and an approximation of the expected Fisher information worked out by Meyer *et al.* (2012, Web Appendices A and B).

The space-time integral in the log-likelihood (5) poses no difficulties for the endemic component of  $\lambda(s,t)$ , since  $\nu_{[s][t]}$  is defined on a spatio-temporal grid. However, integration of the epidemic component involves two-dimensional integrals  $\int_{R_i} f(\|s\|) \, ds$  over the influence regions  $R_i$ , which are represented by polygons (as is W). Similar integrals appear in the score function, where  $f(\|s\|)$  is replaced by partial derivatives with respect to kernel parameters. Calculation of these integrals is trivial for (piecewise) constant f, but otherwise requires numerical integration. For this purpose, the R package **polyCub** (Meyer 2015) offers cubature methods for polygonal domains as described in Meyer and Held (2014b, Section 2). For Gaussian f, we apply a midpoint rule with  $\sigma$ -adaptive bandwidth and use product Gauss cubature (Sommariva and Vianello 2007) to approximate the integrals in the score function. For the recently implemented power-law kernels, we established a cubature method which takes advantage of the assumed isotropy of spatial interaction such that numerical integration remains in only one dimension (Meyer and Held 2014b, Section 2.4). We also **memoise** (Wickham, Hester, Müller, and Cook 2017) the cubature function during log-likelihood maximization to avoid re-evaluations of the integrals with identical parameters of f.

#### Special cases: Single-component models

If the *epidemic* component is omitted in Equation 2, the point process model becomes equivalent to a Poisson regression model for aggregated counts. This provides a link to ecological regression approaches in general (Waller and Gotway 2004) and to the count data model hhh4 illustrated in Section 5. To see this, recall that the endemic component  $\nu_{[s][t]}$  is piecewise constant on the spatio-temporal grid with cells ([s], [t]). Hence the log-likelihood (5) of an endemic-only twinstim simplifies to a sum over all these cells,

$$\sum_{[s],[t]} \left\{ Y_{[s][t]} \log \nu_{[s][t]} - |[s]| \, |[t]| \, \nu_{[s][t]} \right\} \,,$$

where  $Y_{[s][t]}$  is the aggregated number of events observed in cell ([s], [t]), and |[s]| and |[t]| denote cell area and length, respectively. Except for an additive constant, the above log-likelihood is equivalently obtained from the Poisson model  $Y_{[s][t]} \sim \text{Po}(|[s]| |[t]| \nu_{[s][t]})$ . This relation offers a means of code validation using the established glm function to fit an endemiconly twinstim model – see the examples in help("glm\_epidataCS").

If, in contrast, the *endemic* component is omitted, all events are necessarily triggered by other observed events. For such a model to be identifiable, a prehistory of events must exist to trigger the first event, and interaction typically needs to be unbounded such that each event can actually be linked to potential source events.

Extension: twinstim with event types

To model the example data on invasive meningococcal disease in the remainder of this section, we actually need to use an extended version  $\lambda(s,t,k)$  of Equation 2, which accounts for different event types k with own transmission dynamics. This introduces a further dimension in the point process, and the second log-likelihood component in Equation 5 accordingly splits into a sum over all event types. We refer to Meyer  $et\ al.\ (2012,\ Sections\ 2.4\ and\ 3)$  for the technical details of this type-specific twinstim class. The basic idea is that the meningococcal finetypes share the same endemic pattern (e.g., seasonality), while infections of different finetypes are not associated via transmission. This means that the force of infection is restricted to previously infected individuals with the same bacterial finetype k, i.e., the epidemic sum in Equation 2 is over the set  $I(s,t,k)=I(s,t)\cap\{j:k_j=k\}$ . The implementation has limited support for type-dependent interaction functions  $f_{k_j}$  and  $g_{k_j}$  (not further considered here).

#### 3.2. Data structure: 'epidataCS'

The first step toward fitting a twinstim is to turn the relevant data into an object of the dedicated class 'epidataCS'. (The suffix "CS" indicates that the data-generating point process is indexed in continuous space.) The primary ingredients of this class are a spatio-temporal point pattern (events) and its underlying observation region (W). An additional spatio-temporal grid (stgrid) holds (time-varying) areal-level covariates for the endemic regression part. We exemplify this data class by the 'epidataCS' object for the 636 cases of invasive meningococcal disease in Germany originally analyzed by Meyer et al. (2012). It is already contained in the surveillance package as data("imdepi", package = "surveillance") and has been constructed as follows:

The function as.epidataCS checks the consistency of the three data ingredients described in detail below. It also pre-computes auxiliary variables for model fitting, e.g., the individual influence regions (4), which are intersections of the observation region with discs approximated by polygons with nCircle2Poly = 16 edges. The intersections are computed using functionality of the package polyclip (Johnson and Baddeley 2017). For multitype epidemics as in our example, the additional indicator matrix qmatrix specifies transmissibility across event types. An identity matrix corresponds to an independent spread of the event types, i.e., cases of one type can not produce cases of another type.

#### Data ingredients

The core events data must be provided in the form of a 'SpatialPointsDataFrame' as defined by the package sp (Bivand et al. 2013):

```
R> summary(events)

Object of class SpatialPointsDataFrame
Coordinates:
   min max
```

```
x 4039 4665
y 2710 3525
Is projected: TRUE
proj4string:
[+init=epsg:3035 +units=km +proj=laea +lat_0=52 +lon_0=10 +x_0=4321000
+y_0=3210000 +ellps=GRS80 +no_defs]
Number of points: 636
Data attributes:
      time
                      tile
                                type
                                             eps.t
                                                           eps.s
                                                                          sex
                 05354
                        : 34
                                B:336
                                                                     female:292
Min.
        :
                                        Min.
                                                :30
                                                      Min.
                                                              :200
                        : 27
 1st Qu.: 539
                 05370
                                C:300
                                        1st Qu.:30
                                                      1st Qu.:200
                                                                     male
                                                                            :339
Median:1155
                 11000
                        : 27
                                        Median:30
                                                      Median:200
                                                                     NA's
Mean
        :1193
                 05358
                        : 13
                                        Mean
                                                :30
                                                              :200
                                                      Mean
3rd Qu.:1808
                 05162
                                        3rd Qu.:30
                                                      3rd Qu.:200
                        : 12
Max.
        :2543
                 05382 : 12
                                        Max.
                                                :30
                                                      Max.
                                                              :200
                 (Other):511
      agegrp
 [0,3)
         :194
 [3,19)
         :279
 [19, Inf):162
NA's
         : 1
```

The associated event coordinates are residence postcode centroids, projected in the European Terrestrial Reference System 1989 (in kilometer units) to enable Euclidean geometry. See the spTransform-methods in package rgdal (Bivand, Keitt, and Rowlingson 2017) for how to project latitude and longitude coordinates into a planar coordinate reference system (CRS). The data frame associated with these spatial coordinates  $(s_i)$  contains a number of required variables and additional event marks (in the notation of Section 3.1:  $\{(t_i, [s_i], k_i, \tau_i, \delta_i, m_i):$  $i=1,\ldots,n$ ). For the IMD data, the event time is measured in days since the beginning of the observation period 2002–2008 and is subject to a tie-breaking procedure (described later). The tile column refers to the region of the spatio-temporal grid where the event occurred and here contains the official key of the administrative district of the patient's residence. There are two types of events labeled as "B" and "C", which refer to the serogroups of the two meningococcal finetypes B:P1.7-2,4:F1-5 and C:P1.5,2:F3-3 contained in the data. The eps.t and eps.s columns specify upper limits for temporal and spatial interaction, respectively. Here, the infectious period is assumed to last a maximum of 30 days and spatial interaction is limited to a 200 km radius for all cases. The latter has numerical advantages for a Gaussian interaction function f with a relatively small standard deviation. For a power-law kernel, however, this restriction will be dropped to enable occasional long-range transmission. The last two data attributes displayed in the above event summary are covariates from the case reports: the gender and age group of the patient.

For the observation region W, we use a polygon representation of Germany's boundary. Since the observation region defines the integration domain in the point process log-likelihood (5), the more detailed the polygons of W are the longer it will take to fit a twinstim. It is thus advisable to sacrifice some shape details for speed by reducing the polygon complexity, e.g., by applying one of the simplification methods available at <a href="http://www.MapShaper.org">http://www.MapShaper.org</a> (Harrower and Bloch 2006). Alternative tools in R are spatstat's simplify.owin procedure (Bad-

deley, Rubak, and Turner 2015) and the function thinnedSpatialPoly in package maptools (Bivand and Lewin-Koh 2017), which implements the Douglas and Peucker (1973) reduction method. The surveillance package already contains a simplified representation of Germany's boundaries:

```
R> load(system.file("shapes", "districtsD.RData", package = "surveillance"))
```

This file contains both the 'SpatialPolygonsDataFrame' districtsD of Germany's 413 administrative districts as of January 1, 2009, as well as their union stateD. These boundaries are projected in the same CRS as the events data.

The stgrid input specific to the endemic model component is a simple data frame with (time-dependent) areal-level covariates, e.g., socio-economic or ecological characteristics. For our IMD example, we have:

|       | start | stop | tile  | area   | popdensity |
|-------|-------|------|-------|--------|------------|
| 1     | 0     | 31   | 01001 | 56.4   | 1557.1     |
| 2     | 0     | 31   | 01002 | 118.7  | 1996.6     |
| 3     | 0     | 31   | 01003 | 214.2  | 987.6      |
|       |       |      |       |        |            |
| 34690 | 2526  | 2557 | 16075 | 1148.5 | 79.2       |
| 34691 | 2526  | 2557 | 16076 | 843.5  | 133.6      |
| 34692 | 2526  | 2557 | 16077 | 569.1  | 181.5      |

Numeric (start, stop] columns index the time periods and the factor variable tile identifies the regions of the grid. Note that the given time intervals (here: months) also define the resolution of possible time trends and seasonality of the piecewise constant endemic intensity. We choose monthly intervals to reduce package size and computational cost compared to the weekly resolution originally used by Meyer et al. (2012) and Meyer and Held (2014a). The above stgrid data frame thus consists of 7 (years) times 12 (months) blocks of 413 (districts) rows each. The area column gives the area of the respective tile in square kilometers (compatible with the CRS used for events and W). A geographic representation of the regions in stgrid is not required for model estimation, and is thus not part of the 'epidataCS' class. In our example, the areal-level data only consists of the population density popdensity, whereas Meyer et al. (2012) additionally incorporated (lagged) weekly influenza counts by district as a time-dependent covariate.

#### Data handling and visualization

The generated 'epidataCS' object imdepi is a simple list of the checked ingredients events, stgrid, W and qmatrix. Several methods for data handling and visualization are available for such objects as listed in Table 2 and briefly presented in the remainder of this section.

Printing an 'epidataCS' object presents some metadata and the first 6 events by default:

#### R> imdepi

```
Observation period: 0 - 2557
Observation window (bounding box): [4031, 4672] x [2684, 3550]
```

| Display    | Subset | Extract | Modify | Convert         |
|------------|--------|---------|--------|-----------------|
| print      | [      | nobs    | update | as.epidata      |
| summary    | head   | marks   | untie  | epidata CS2 sts |
| plot       | tail   |         |        |                 |
| animate    | subset |         |        |                 |
| as.stepfun |        |         |        |                 |

Table 2: Generic and non-generic functions applicable to 'epidataCS' objects.

```
Spatio-temporal grid (not shown): 84 time blocks x 413 tiles
Types of events: "B" "C"
Overall number of events: 636
   coordinates
                  time tile type eps.t eps.s
                                                         agegrp BLOCK start
                                                   sex
1 (4110, 3200)
                 0.212 05554
                                 В
                                      30
                                           200
                                                         [3,19)
                                                                     1
                                                                            0
                                                  male
2 (4120, 3080)
                 0.712 05382
                                 С
                                      30
                                           200
                                                         [3,19)
                                                                            0
                                                  male
                                                                     1
                                                                            0
3 (4410, 2920)
                 5.591 09574
                                 В
                                      30
                                           200 female [19, Inf)
                                                                     1
4 (4200, 2880)
                7.117 08212
                                 В
                                      30
                                           200 female
                                                         [3,19)
                                                                     1
                                                                            0
5 (4130, 3220) 22.060 05554
                                 С
                                      30
                                           200
                                                  male
                                                         [3,19)
                                                                     1
                                                                           0
6 (4090, 3180) 24.954 05170
                                 С
                                      30
                                           200
                                                         [3,19)
                                                                     1
                                                                            0
                                                  male
  popdensity
1
         261
2
         519
3
         209
4
        1666
5
         261
6
         455
[....]
```

During conversion to 'epidataCS', the last three columns BLOCK (time interval index), start and popdensity have been merged from the checked stgrid to the events data frame. The event marks including time and location can be extracted in a standard data frame by marks(imdepi), and this is summarized by summary(imdepi).

A simple plot of the number of infectives as a function of time (Figure 1) can be obtained by the step function converter:

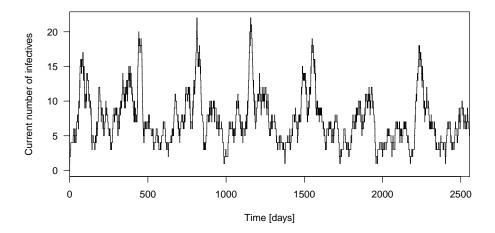

Figure 1: Time course of the number of infectives assuming infectious periods of 30 days.

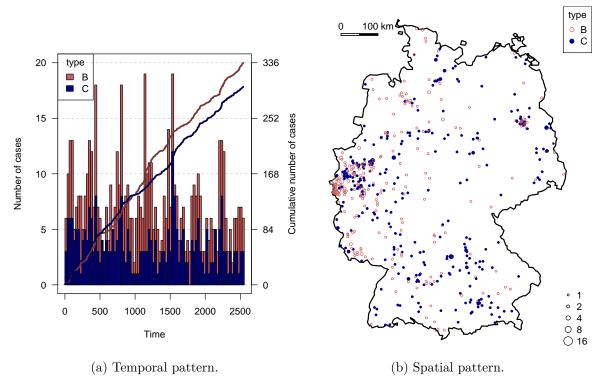

Figure 2: Occurrence of the two finetypes viewed in the temporal and spatial dimensions.

The time-series plot (Figure 2a) shows the monthly aggregated number of cases by finetype in a stacked histogram as well as each type's cumulative number over time. The spatial plot (Figure 2b) shows the observation window W with the locations of all cases (by type), where the areas of the points are proportional to the number of cases at the respective location. Additional shading by the population is possible and exemplified in help("plot.epidataCS"). The above static plots do not capture the space-time dynamics of epidemic spread. An animation may provide additional insight and can be produced by the corresponding animate-

method. For instance, to look at the first year of the B-type in a weekly sequence of snapshots

in a web browser (using facilities of the **animation** package of Xie 2013):

```
R> animation::saveHTML(
+ animate(subset(imdepi, type == "B"), interval = c(0, 365),
+ time.spacing = 7), nmax = Inf, interval = 0.2, loop = FALSE,
+ title = "Animation of the first year of type B events")
```

Selecting events from 'epidataCS' as for the animation above is enabled by the [- and subsetmethods, which return a new 'epidataCS' object containing only the selected events.

A limited data sampling resolution may lead to tied event times or locations, which are in conflict with a continuous spatio-temporal point process model. For instance, a temporal residual analysis would suggest model deficiencies (Meyer et al. 2012, Figure 4), and a power-law kernel for spatial interaction may diverge if there are events with zero distance to potential source events (Meyer and Held 2014a). The function  ${\tt untie}$  breaks ties by random shifts. This has already been applied to the event times in the provided  ${\tt indepi}$  data by subtracting a  ${\tt U}(0,1)$ -distributed random number from the original dates. The event coordinates in the IMD data are subject to interval censoring at the level of Germany's postcode regions. A possible replacement for the given centroids would thus be a random location within the corresponding postcode area. Lacking a suitable shapefile, Meyer and Held (2014a) shifted all locations by a random vector with length up to half the observed minimum spatial separation:

```
R> eventDists <- dist(coordinates(imdepi$events))
R> (minsep <- min(eventDists[eventDists > 0]))
[1] 1.173
R> set.seed(321)
R> imdepi untied <- untie(imdepi, amount = list(s = minsep / 2))</pre>
```

Note that random tie-breaking requires sensitivity analyses as discussed by Meyer and Held (2014a), but these are skipped here for the sake of brevity.

The update-method is useful to change the values of the maximum interaction ranges eps.t and eps.s, since it takes care of the necessary updates of the hidden auxiliary variables in an 'epidataCS' object. For an unbounded interaction radius:

```
R> imdepi_untied_infeps <- update(imdepi_untied, eps.s = Inf)
```

Last but not least, 'epidataCS' can be converted to the other classes 'epidata' (Section 4) and 'sts' (Section 5) by aggregation. The method as .epidata for 'epidataCS' objects aggregates events by region (tile), and the function epidataCS2sts yields counts by region and time interval. The data could then, e.g., be analyzed by the multivariate time-series model presented in Section 5. We can also use visualization tools of the 'sts' class, e.g., to produce Figure 3:

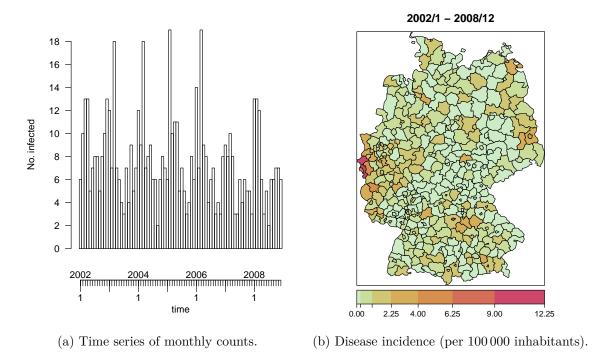

Figure 3: IMD cases (joint types) aggregated as an 'sts' object by month and district.

| Spatial (siaf.*) | Temporal (tiaf.*) |
|------------------|-------------------|
| constant         | constant          |
| gaussian         | exponential       |
| powerlaw         | step              |
| powerlawL        |                   |
| step             |                   |
| student          |                   |

Table 3: Predefined spatial and temporal interaction functions.

#### 3.3. Modeling and inference

Having prepared the data as an object of class 'epidataCS', the function twinstim can be used to perform likelihood inference for conditional intensity models of the form (2). The main arguments for twinstim are the formulae of the endemic and epidemic linear predictors  $(\nu_{[s][t]} = \exp(\text{endemic}))$  and  $\eta_j = \exp(\text{epidemic})$ , and the spatial and temporal interaction functions siaf (f) and tiaf (g), respectively. Both formulae are parsed internally using the standard model.frame toolbox from package stats and thus can handle factor variables and interaction terms. While the endemic linear predictor incorporates time-dependent and/or areal-level covariates from stgrid, the epidemic formula may use both stgrid variables and event marks to be associated with the force of infection. For the interaction functions, several alternatives are predefined as listed in Table 3. They are applicable out-of-the-box and illustrated as part of the following modeling exercise for the IMD data. Own interaction functions can also be used provided their implementation obeys a certain structure, see help("siaf") and help("tiaf"), respectively.

| Display                      | Extract            | Modify        | Other     |
|------------------------------|--------------------|---------------|-----------|
| print                        | nobs               | update        | simulate  |
| summary                      | vcov               | add1          | all.equal |
| xtable                       | coeflist           | drop1         | epitest   |
| plot                         | logLik             | stepComponent |           |
| intensityplot                | ${\tt extractAIC}$ |               |           |
| iafplot                      | profile            |               |           |
| ${\it checkResidualProcess}$ | residuals          |               |           |
|                              | terms              |               |           |
|                              | RO                 |               |           |

Table 4: Generic and *non-generic* functions applicable to 'twinstim' objects. Note that there is no need for specific coef, confint, AIC or BIC methods, since the respective default methods from package stats apply outright.

#### Basic example

To illustrate statistical inference with twinstim, we will estimate several models for the simplified and "untied" IMD data presented in Section 3.2. In the endemic component, we include the district-specific population density as a multiplicative offset, a (centered) time trend, and a sinusoidal wave of frequency  $2\pi/365$  to capture seasonality, where the start variable from stgrid measures time:

See Held and Paul (2012, Section 2.2) for how such sine/cosine terms reflect seasonality. Because of the aforementioned integrations in the log-likelihood (5), it is advisable to first fit an endemic-only model to obtain reasonable start values for more complex epidemic models:

We exclude the single case with unknown age group from this analysis since we will later estimate an effect of the age group on the force of infection.

Many of the standard functions to access model fits in R are also implemented for 'twinstim' fits (see Table 4). For example, we can produce the usual model summary:

Coefficients of the endemic component:

```
Estimate Std. Error z value Pr(>|z|)
h.(Intercept)
                           -20.3683
                                        0.0419 -486.24
                                                         < 2e-16 ***
h.I(start/365 - 3.5)
                            -0.0444
                                        0.0200
                                                  -2.22
                                                           0.027 *
h.sin(2 * pi * start/365)
                             0.2733
                                        0.0576
                                                   4.75
                                                         2.0e-06 ***
h.cos(2 * pi * start/365)
                             0.3509
                                        0.0581
                                                   6.04
                                                         1.5e-09 ***
                0 '***' 0.001 '**' 0.01 '*' 0.05 '.' 0.1 ' ' 1
Signif. codes:
No epidemic component.
AIC: 19166
Log-likelihood: -9579
```

Because of the aforementioned equivalence of the endemic component with a Poisson regression model, the coefficients can be interpreted as log rate ratios in the usual way. For instance, the endemic rate is estimated to decrease by 1 - exp(coef(imdfit\_endemic)[2]) = 4.3% per year. Coefficient correlations can be retrieved by the argument correlation = TRUE in the summary call just like for the summary method of 'glm' objects, but may also be extracted via the standard cov2cor(vcov(imdfit\_endemic)).

We now update the endemic model to take additional spatio-temporal dependence between events into account. Infectivity shall depend on the meningococcal finetype and the age group of the patient, and is assumed to be constant over time (default),  $g(t) = \mathbbm{1}_{(0,30]}(t)$ , with a Gaussian distance-decay  $f(x) = \exp\{-x^2/(2\sigma^2)\}$ . This model was originally selected by Meyer *et al.* (2012) and can be fitted as follows:

```
R> imdfit_Gaussian <- update(imdfit_endemic, epidemic = ~type + agegrp,
+ siaf = siaf.gaussian(), start = c("e.(Intercept)" = -12.5,
+ "e.siaf.1" = 2.75), control.siaf = list(F = list(adapt = 0.25),
+ Deriv = list(nGQ = 13)), cores = 2 * (.Platform$OS.type == "unix"),
+ model = TRUE)</pre>
```

To reduce the runtime of this example, we specified convenient start values for some parameters (others start at 0) and set control.siaf with a rather low number of nodes for the cubature of  $f(\|s\|)$  in the log-likelihood (via the midpoint rule) and  $\frac{\partial f(\|s\|)}{\partial \log \sigma}$  in the score function (via product Gauss cubature). On Unix-alikes, these numerical integrations can be performed in parallel using the "multicore" functions mclapply  $et\ al.$  from the base package parallel, here with cores = 2 processes. For later generation of an intensityplot, the model environment is retained.

Table 5 shows the output of twinstim's xtable method (Dahl 2016), which provides rate ratios for the endemic and epidemic effects. The alternative toLatex method simply translates the summary table of coefficients to LATEX without exp-transformation. On the subject-matter level, we can conclude from Table 5 that the meningococcal finetype of serogroup C is less than half as infectious as the B-type, and that patients in the age group 3 to 18 years are estimated to cause twice as many secondary infections as infants aged 0 to 2 years.

|                           | RR    | 95% CI      | p value  |
|---------------------------|-------|-------------|----------|
| h.I(start/365 - 3.5)      | 0.955 | 0.91 - 1.00 | 0.039    |
| h.sin(2 * pi * start/365) | 1.243 | 1.09 – 1.41 | 0.0008   |
| h.cos(2 * pi * start/365) | 1.375 | 1.21 – 1.56 | < 0.0001 |
| e.typeC                   | 0.402 | 0.24 – 0.68 | 0.0007   |
| e.agegrp[3,19)            | 2.000 | 1.06 – 3.78 | 0.033    |
| e.agegrp[19,Inf)          | 0.776 | 0.32 – 1.91 | 0.58     |

Table 5: Estimated rate ratios (RR) and associated Wald confidence intervals (CI) for endemic (h.) and epidemic (e.) terms. This table was generated by xtable(imdfit\_Gaussian).

#### Model-based effective reproduction numbers

The event-specific reproduction numbers (3) can be extracted from fitted 'twinstim' objects via the RO method. For the above IMD model, we obtain the following mean numbers of secondary infections by finetype:

Confidence intervals can be obtained via Monte Carlo simulation, where Equation 3 is repeatedly evaluated with parameters sampled from the asymptotic multivariate normal distribution of the maximum likelihood estimate. For this purpose, the R0-method takes an argument newcoef, which is exemplified in help("R0").

#### Interaction functions

Figure 4 shows several estimated spatial interaction functions, which can be plotted by, e.g., plot(imdfit\_Gaussian, which = "siaf"). Meyer and Held (2014a) found that a power-law decay of spatial interaction is more appropriate than a Gaussian kernel to describe the spread of human infectious diseases. The power-law kernel concentrates on short-range interaction, but also exhibits a heavier tail reflecting occasional transmission over large distances. To use the power-law kernel  $f(x) = (x + \sigma)^{-d}$ , we switch to the prepared 'epidataCS' object with eps.s = Inf and update the previous Gaussian model as follows:

```
R> imdfit_powerlaw <- update(imdfit_Gaussian, data = imdepi_untied_infeps,
+ siaf = siaf.powerlaw(), control.siaf = NULL,
+ start = c("e.(Intercept)" = -6.2, "e.siaf.1" = 1.5, "e.siaf.2" = 0.9))</pre>
```

Table 3 also lists the step function kernel as an alternative, which is particularly useful for two reasons. First, it is a more flexible approach since it estimates interaction between the given knots without assuming an overall functional form. Second, the spatial integrals in the log-likelihood can be computed analytically for the step function kernel, which therefore offers a quick estimate of spatial interaction. We update the Gaussian model to use four steps at log-equidistant knots up to an interaction range of 100 km:

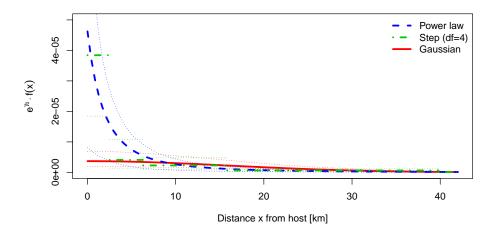

Figure 4: Various estimates of spatial interaction (scaled by the epidemic intercept  $\gamma_0$ ). The standard deviation of the Gaussian kernel is estimated to be  $\hat{\sigma} = 16.00$  (95% CI: 13.65–18.75), and the estimated power-law parameters are  $\hat{\sigma} = 4.64$  (95% CI: 1.82–11.84) and  $\hat{d} = 2.49$  (95% CI: 1.81–3.42).

```
R> imdfit_step4 <- update(imdfit_Gaussian, data = imdepi_untied_infeps,
+    siaf = siaf.step(exp(1:4 * log(100) / 5), maxRange = 100),
+    control.siaf = NULL, start = c("e.(Intercept)" = -10,
+    setNames(-2:-5, paste0("e.siaf.", 1:4))))</pre>
```

Figure 4 suggests that the estimated step function is in line with the power law.

For the temporal interaction function g(t), model updates and plots are similarly possible, e.g., update(imdfit\_Gaussian, tiaf = tiaf.exponential()). However, the events in the IMD data are too rare to infer the time-course of infectivity with confidence.

#### Model selection

R> AIC(imdfit\_endemic, imdfit\_Gaussian, imdfit\_powerlaw, imdfit\_step4)

Akaike's information criterion (AIC) suggests superiority of the power-law vs. the Gaussian model and the endemic-only model. The more flexible step function yields the best AIC value but its shape strongly depends on the chosen knots and is not guaranteed to be monotonically decreasing. The function stepComponent – a wrapper around the step function from stats – can be used to perform AIC-based stepwise selection within a given model component.

#### Model diagnostics

Two other plots are implemented for 'twinstim' objects. Figure 5 shows an intensityplot of the fitted "ground" intensity  $\sum_{k=1}^{2} \int_{\mathbf{W}} \hat{\lambda}(\mathbf{s}, t, k) d\mathbf{s}$  aggregated over both event types:

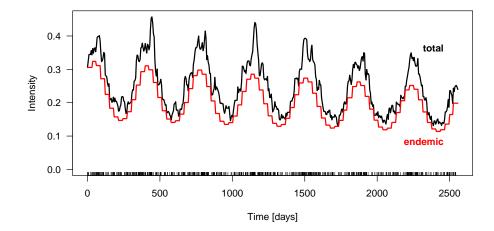

Figure 5: Fitted "ground" intensity process aggregated over space and both types.

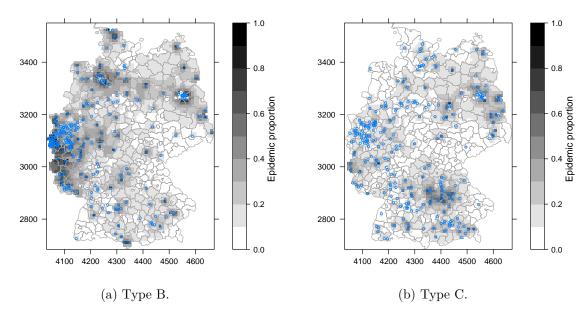

Figure 6: Epidemic proportion of the fitted intensity process accumulated over time by type.

The estimated endemic intensity component has also been added to the plot. It exhibits strong seasonality and a slow negative trend. The proportion of the endemic intensity is rather constant along time since no major outbreaks occurred. This proportion can be visualized separately by specifying which = "endemic proportion" in the above call.

Spatial intensityplots can be produced via aggregate = "space" and require a geographic representation of stgrid. Figure 6 shows the accumulated epidemic proportion by event type. It is naturally high in regions with a large number of cases and even more so if the population density is low. The function epitest offers a model-based global test for epidemicity, while knox and stKtest implement related classical approaches (Meyer et al. 2016).

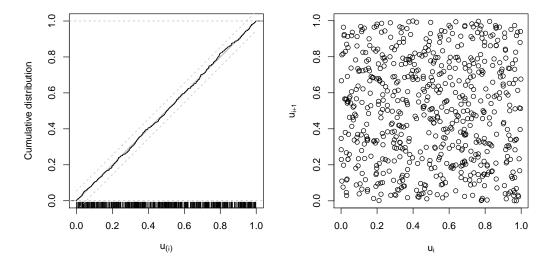

Figure 7: The left-hand plot shows the ecdf of the transformed residuals with a 95% confidence band obtained by inverting the corresponding Kolmogorov-Smirnov test (no evidence for deviation from uniformity). The right-hand plot suggests absence of serial correlation.

Another diagnostic tool is the function checkResidualProcess, which transforms the temporal "residual process" in such a way that it exhibits a uniform distribution and lacks serial correlation if the fitted model describes the true CIF well (see Ogata 1988, Section 3.3). These properties can be checked graphically as in Figure 7 produced by:

R> checkResidualProcess(imdfit\_powerlaw)

#### 3.4. Simulation

To identify regions with unexpected IMD dynamics, Meyer *et al.* (2012) compared the observed numbers of cases by district to the respective 2.5% and 97.5% quantiles of 100 simulations from the selected model. Furthermore, simulations allow us to investigate the stochastic volatility of the endemic-epidemic process, to obtain probabilistic forecasts, and to perform parametric bootstrap of the spatio-temporal point pattern.

The simulation algorithm we apply is described in Meyer et al. (2012, Section 4). It requires a geographic representation of the stgrid, as well as functionality for sampling locations from the spatial kernel  $f_2(s) := f(\|s\|)$ . This is implemented for all predefined spatial interaction functions listed in Table 3. Event marks are by default sampled from their respective empirical distribution in the original data. The following code runs 30 simulations over the last two years based on the estimated power-law model:

```
R> imdsims <- simulate(imdfit_powerlaw, nsim = 30, seed = 1, t0 = 1826,
+ T = 2555, data = imdepi_untied_infeps, tiles = districtsD)</pre>
```

Figure 8 shows the cumulative number of cases from the simulations appended to the first five years of data. Extracting a single simulation (e.g., imdsims[[1]]) yields an object of the class 'simEpidataCS', which extends 'epidataCS'. It carries additional components from the

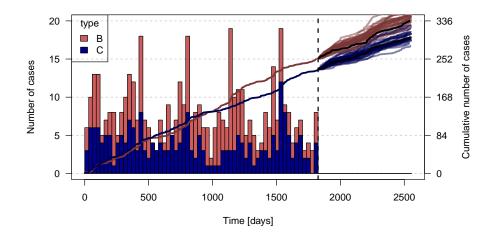

Figure 8: Simulation-based forecast of the cumulative number of cases by finetype in the last two years. The black lines correspond to the observed numbers.

generating model to enable an R0-method and intensityplots for simulated data. A special feature of such simulations is that the source of each event is actually known:

R> table(imdsims[[1]]\$events\$source > 0, exclude = NULL)

The stored source value is 0 for endemic events, NA for events of the prehistory but still infective at t0, and otherwise corresponds to the row index of the infective source. Averaged over all 30 simulations, the proportion of events triggered by previous events is 0.2179.

## 4. SIR event history of a fixed population

The endemic-epidemic multivariate point process model twinSIR is designed for individual-level surveillance data of a fixed population of which the complete SIR event history is assumed to be known. As an illustrative example, we use a particularly well-documented measles outbreak among children of the isolated German village Hagelloch in the year 1861, which has previously been analyzed by, e.g., Neal and Roberts (2004). Other potential applications include farm-level data as well as epidemics across networks. We start by describing the general model class in Section 4.1. Section 4.2 introduces the example data and the associated class 'epidata', and Section 4.3 presents the core functionality of fitting and analyzing such data using twinSIR. Due to the many similarities with the twinstim framework covered in Section 3, we condense the twinSIR treatment accordingly.

#### 4.1. Model class: twinSIR

The point process model twinstim (Section 3) is indexed in a continuous spatial domain, i.e., the set of possible event locations consists of the whole observation region and is thus infinite. However, if infections can only occur at a known discrete set of sites, such as for

livestock diseases among farms, the conditional intensity function formally becomes  $\lambda_i(t)$ . It characterizes the instantaneous rate of infection of individual i at time t, given the sets S(t) and I(t) of susceptible and infectious individuals, respectively (just before time t). In a similar regression view as in Section 3, Höhle (2009) proposed the endemic-epidemic multivariate temporal point process model twinSIR:

$$\lambda_i(t) = \lambda_0(t) \,\nu_i(t) + \sum_{j \in I(t)} \left\{ f(d_{ij}) + \boldsymbol{w}_{ij}^{\top} \boldsymbol{\alpha}^{(w)} \right\} , \qquad (6)$$

if  $i \in S(t)$ , i.e., if individual i is currently susceptible, and  $\lambda_i(t) = 0$  otherwise. The rate decomposes into two components. The endemic component consists of a Cox proportional hazards formulation containing a semi-parametric baseline hazard  $\lambda_0(t)$  and a log-linear predictor  $\nu_i(t) = \exp\left(\mathbf{z}_i(t)^{\top}\boldsymbol{\beta}\right)$  of covariates modeling infection from external sources. Furthermore, an additive epidemic component captures transmission from the set I(t) of currently infectious individuals. The force of infection of individual i depends on the distance  $d_{ij}$  to each infective source  $j \in I(t)$  through a distance kernel

$$f(u) = \sum_{m=1}^{M} \alpha_m^{(f)} B_m(u) \ge 0, \qquad (7)$$

which is represented by a linear combination of non-negative basis functions  $B_m$  with the  $\alpha_m^{(f)}$ 's being the respective coefficients. For instance, f could be modeled by a B-spline (Fahrmeir, Kneib, Lang, and Marx 2013, Section 8.1), and  $d_{ij}$  could refer to the Euclidean distance  $\|\mathbf{s}_i - \mathbf{s}_j\|$  between the individuals' locations  $\mathbf{s}_i$  and  $\mathbf{s}_j$ , or to the geodesic distance between the nodes i and j in a network. The distance-based force of infection is modified additively by a linear predictor of covariates  $\mathbf{w}_{ij}$  describing the interaction of individuals i and j further. Hence, the whole epidemic component of Equation 6 can be written as a single linear predictor  $\mathbf{x}_i(t)^{\top} \boldsymbol{\alpha}$  by interchanging the summation order to

$$\sum_{m=1}^{M} \alpha_m^{(f)} \sum_{j \in I(t)} B_m(d_{ij}) + \sum_{k=1}^{K} \alpha_k^{(w)} \sum_{j \in I(t)} w_{ijk} = \boldsymbol{x}_i(t)^{\top} \boldsymbol{\alpha} ,$$
 (8)

such that  $x_i(t)$  comprises all epidemic terms summed over  $j \in I(t)$ . Note that the use of additive covariates  $w_{ij}$  on top of the distance kernel in (6) is different from twinstim's multiplicative approach in (2). One advantage of the additive approach is that the subsequent linear decomposition of the distance kernel allows one to gather all parts of the epidemic component in a single linear predictor. Hence, the above model represents a CIF extension of what in the context of survival analysis is known as an additive-multiplicative hazard model (Martinussen and Scheike 2002). As a consequence, the twinSIR model could in principle be fitted with the timereg package (Scheike and Martinussen 2006), which yields estimates for the cumulative hazards. However, Höhle (2009) chooses a more direct inferential approach: To ensure that the CIF  $\lambda_i(t)$  is non-negative, all covariates are encoded such that the components of  $w_{ij}$  are non-negative. Additionally, the parameter vector  $\alpha$  is constrained to be non-negative. Subsequent parameter inference is then based on the resulting constrained penalized likelihood which gives directly interpretable estimates of  $\alpha$ . Future work could investigate the potential of a multiplicative approach for the epidemic component in twinSIR.

#### 4.2. Data structure: 'epidata'

New SIR-type event data typically arrive in the form of a simple data frame with one row per individual and sequential event time points as columns. For the 1861 Hagelloch measles epidemic, such a data set of the 188 affected children is contained in the **surveillance** package:

```
R> data("hagelloch", package = "surveillance")
R> head(hagelloch.df, n = 5)
```

```
PN
        NAME FN HN AGE
                                       PRO
                                                   ERU
                                                               CL DEAD IFTO SI
   1 Mueller 41 61
                      7 female 1861-11-21 1861-11-25 1st class <NA>
                                                                         45 10
                      6 female 1861-11-23 1861-11-27 1st class <NA>
   2 Mueller 41 61
                                                                         45 12
   3 Mueller 41 61
                      4 female 1861-11-28 1861-12-02 preschool <NA>
                                                                        172
                                                                             9
  4 Seibold 61 62
                          male 1861-11-27 1861-11-28 2nd class <NA>
                                                                        180 10
                     13
5
      Motzer 42 63
                      8 female 1861-11-22 1861-11-27 1st class <NA>
                                                                         45 11
                 C PR CA NI GE TD
                                     TM x.loc y.loc tPRO tERU tDEAD
                                                                        tR
                                                                              tΙ
1 no complications
                       4
                          3
                             1 NA
                                     NA
                                          142
                                                 100 22.7 26.2
                                                                   NA 29.2 21.7
2 no complications
                    4
                                 3 40.3
                                          142
                                                 100 24.2 28.8
                                                                   NA 31.8 23.2
                       4
                          3
                             1
3 no complications
                    4
                          3
                             2
                                 1 40.5
                                          142
                                                 100 29.6 33.7
                                                                   NA 36.7 28.6
                       4
4 no complications
                                 3 40.7
                                          165
                                                 102 28.1 29.0
                                                                   NA 32.0 27.1
                    1
                       1
                          1
                             1
5 no complications
                    5
                       3
                          2
                             1 NA
                                     NA
                                          145
                                                 120 23.1 28.4
                                                                   NA 31.4 22.1
```

The manual page available through help("hagelloch") contains a description of all columns. Here we concentrate on the event columns PRO (appearance of prodromes), ERU (eruption), and DEAD (day of death if during the outbreak). We take the day on which the index case developed first symptoms, 30 October 1861 (min(hagelloch.df\$PRO)), as the start of the epidemic, i.e., we condition on this case being initially infectious. As for twinstim, the property of point processes that concurrent events have zero probability requires special treatment. Ties are due to the interval censoring of the data to a daily basis – we broke these ties by adding random jitter to the event times within the given days. The resulting columns tPRO, tERU, and tDEAD are relative to the defined start time. Following Neal and Roberts (2004), we assume that each child becomes infectious (S  $\rightarrow$  I event at time tI) one day before the appearance of prodromes, and is removed from the epidemic (I  $\rightarrow$  R event at time tR) three days after the appearance of rash or at the time of death, whichever comes first.

For further processing of the data, we convert hagelloch.df to the standardized 'epidata' structure for twinSIR. This is done by the converter function as.epidata, which also checks consistency and optionally pre-calculates the epidemic terms  $x_i(t)$  of Equation 8 to be incorporated in a twinSIR model. The following call generates the 'epidata' object hagelloch:

```
R> hagelloch <- as.epidata(hagelloch.df, t0 = 0, tI.col = "tI", 
 + tR.col = "tR", id.col = "PN", coords.cols = c("x.loc", "y.loc"), 
 + f = list(household = function(u) \ u == 0, 
 + nothousehold = function(u) \ u > 0), 
 + w = list(c1 = function \ (CL.i, \ CL.j) \ CL.i == "1st \ class" \ \& \ CL.j == \ CL.i, 
 + c2 = function \ (CL.i, \ CL.j) \ CL.i == "2nd \ class" \ \& \ CL.j == \ CL.i), 
 + keep.cols = c("SEX", "AGE", "CL"))
```

The coordinates (x.loc, y.loc) correspond to the location of the household in which the child lives and are measured in meters. Note that 'twinSIR' allows for tied locations of individuals, but assumes the relevant spatial location to be fixed during the entire observation

period. By default, the Euclidean distance between the given coordinates will be used. Alternatively, as epidata also accepts a pre-computed distance matrix via its argument D without requiring spatial coordinates. The argument f lists distance-dependent basis functions  $B_m$  for which the epidemic terms  $\sum_{j\in I(t)} B_m(d_{ij})$  shall be generated. Here, household  $(x_{i,H}(t))$  and nothousehold  $(x_{i,H}(t))$  count for each child the number of currently infective children in its household and outside its household, respectively. Similar to Neal and Roberts (2004), we also calculate the covariate-based epidemic terms c1  $(x_{i,c1}(t))$  and c2  $(x_{i,c2}(t))$  counting the number of currently infective classmates. Note from the corresponding definitions of  $w_{ij1}$  and  $w_{ij2}$  in w that c1 is always zero for children of the second class and c2 is always zero for children of the first class. For pre-school children, both variables equal zero over the whole period. By the last argument keep.cols, we choose to only keep the covariates SEX, AGE, and school CLass from hagelloch.df.

The first few rows of the generated 'epidata' object are shown below:

#### R > head(hagelloch, n = 5)

|   | ${\tt BLOCK}$ | ${\tt id}$ | start  | stop    | atRis | kY | event | ${\tt Revent}$ | x.loc | y.loc | SEX            | AGE |      | CL    |  |
|---|---------------|------------|--------|---------|-------|----|-------|----------------|-------|-------|----------------|-----|------|-------|--|
| 1 | 1             | 1          | 0      | 1.136   |       | 1  | 0     | 0              | 142.5 | 100.0 | ${\tt female}$ | 7   | 1st  | class |  |
| 2 | 1             | 2          | 0      | 1.136   |       | 1  | 0     | 0              | 142.5 | 100.0 | ${\tt female}$ | 6   | 1st  | class |  |
| 3 | 1             | 3          | 0      | 1.136   |       | 1  | 0     | 0              | 142.5 | 100.0 | ${\tt female}$ | 4   | pres | chool |  |
| 4 | 1             | 4          | 0      | 1.136   |       | 1  | 0     | 0              | 165.0 | 102.5 | ${\tt male}$   | 13  | 2nd  | class |  |
| 5 | 1             | 5          | 0      | 1.136   |       | 1  | 0     | 0              | 145.0 | 120.0 | ${\tt female}$ | 8   | 1st  | class |  |
|   | housel        | nolo       | d noth | ousehol | ld c1 | c2 |       |                |       |       |                |     |      |       |  |
| 1 |               | (          | )      |         | 1 0   | 0  |       |                |       |       |                |     |      |       |  |
| 2 |               | (          | )      |         | 1 0   | 0  |       |                |       |       |                |     |      |       |  |
| 3 |               | (          | )      |         | 1 0   | 0  |       |                |       |       |                |     |      |       |  |
| 4 |               | (          | )      |         | 1 0   | 1  |       |                |       |       |                |     |      |       |  |
| 5 |               | (          | )      |         | 1 0   | 0  |       |                |       |       |                |     |      |       |  |

The 'epidata' structure inherits from counting processes as implemented by the 'Surv' class of package survival (Therneau 2017) and also used in timereg (Scheike and Martinussen 2006). Specifically, the observation period is split up into consecutive time intervals (start; stop) of constant conditional intensities. As the CIF  $\lambda_i(t)$  of Equation 6 only changes at time points, where the set of infectious individuals I(t) or some endemic covariate in  $\nu_i(t)$  change, those occurrences define the break points of the time intervals. Altogether, the hagelloch event history consists of 375 time BLOCKs of 188 rows, where each row describes the state of individual id during the corresponding time interval. The susceptibility status and the I- and R-events are captured by the columns atRiskY, event and Revent, respectively. The atRiskY column indicates if the individual is at risk of becoming infected in the current interval. The event columns indicate, which individual was infected or removed at the stop time. Note that at most one entry in the event and Revent columns is 1, all others are 0.

Apart from being the input format for twinSIR models, the 'epidata' class has several associated methods (Table 6), which are similar in spirit to the methods described for 'epidataCS'. For example, Figure 9 illustrates the course of the Hagelloch measles epidemic by counting processes for the number of susceptible, infectious and removed children, respectively. Figure 10 shows the locations of the households. An animated map can also be produced to view the households' states over time and a stateplot shows the changes for a selected unit.

| Display   | Subset | Modify |
|-----------|--------|--------|
| print     | [      | update |
| summary   |        |        |
| plot      |        |        |
| animate   |        |        |
| stateplot |        |        |

Table 6: Generic and non-generic functions applicable to 'epidata' objects.

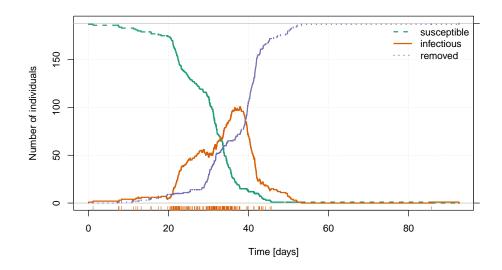

Figure 9: Evolution of the 1861 Hagelloch measles epidemic in terms of the numbers of susceptible, infectious, and recovered children. The bottom rug marks the infection times tI.

#### 4.3. Modeling and inference

#### $Basic\ example$

To illustrate the flexibility of twinSIR we will analyze the Hagelloch data using class room and household indicators similar to Neal and Roberts (2004). We include an additional endemic background rate  $\exp(\beta_0)$ , which allows for multiple outbreaks triggered by external sources. Consequently, we do not need to ignore the child that got infected about one month after the end of the main epidemic (see the last event mark in Figure 9), as, e.g., done in a thorough network-based analysis of the Hagelloch data by Groendyke, Welch, and Hunter

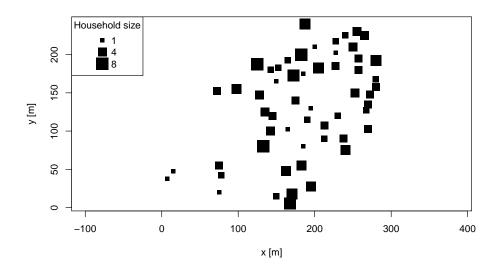

Figure 10: Spatial locations of the Hagelloch households. The size of each dot is proportional to the number of children in the household.

(2012). Altogether, the CIF for a child i is modeled as

$$\lambda_i(t) = Y_i(t) \cdot \left[ \exp(\beta_0) + \alpha_H x_{i,H}(t) + \alpha_{c1} x_{i,c1}(t) + \alpha_{c2} x_{i,c2}(t) + \alpha_{\bar{H}} x_{i,\bar{H}}(t) \right] , \qquad (9)$$

where  $Y_i(t) = \mathbb{1}(i \in S(t))$  is the at-risk indicator. By counting the number of infectious classmates separately for both school classes as described in the previous section, we allow for class-specific effects  $\alpha_{c1}$  and  $\alpha_{c2}$  on the force of infection. The model is estimated by maximum likelihood (Höhle 2009) using the following call:

#### Call:

twinSIR(formula = ~household + c1 + c2 + nothousehold, data = hagelloch)

#### Coefficients:

```
Estimate Std. Error z value Pr(>|z|)
household
                   0.026868
                              0.006113
                                           4.39
                                                  1.1e-05 ***
                   0.023892
                              0.005026
                                           4.75
                                                  2.0e-06 ***
с1
c2
                   0.002932
                              0.000755
                                           3.88
                                                   0.0001 ***
                              0.000142
                                           5.87
                                                  4.3e-09 ***
nothousehold
                   0.000831
cox(logbaseline) -7.362644
                              0.887989
                                          -8.29
                                                  < 2e-16 ***
```

Signif. codes: 0 '\*\*\*' 0.001 '\*\*' 0.05 '.' 0.1 ' ' 1

Total number of infections: 187

One-sided AIC: 1245 (simulated penalty weights)

```
Log-likelihood: -619
```

Number of log-likelihood evaluations: 119

The results show, e.g., a 0.0239 / 0.0029 = 8.149 times higher transmission between individuals in the 1st class than in the 2nd class. Furthermore, an infectious housemate adds 0.0269 / 0.0008 = 32.32 times as much infection pressure as infectious children outside the household. The endemic background rate of infection in a population with no current measles cases is estimated to be  $\exp(\hat{\beta}_0) = \exp(-7.363) = 0.0006345$ . An associated Wald confidence interval (CI) based on the asymptotic normality of the maximum likelihood estimator (MLE) can be obtained by exp-transforming the confint for  $\beta_0$ :

Note that Wald confidence intervals for the epidemic parameters  $\alpha$  are to be treated carefully, because their construction does not take the restricted parameter space into account. For more adequate statistical inference, the behavior of the log-likelihood near the MLE can be investigated using the profile-method for 'twinSIR' objects. For instance, to evaluate the normalized profile log-likelihood of  $\alpha_{c1}$  and  $\alpha_{c2}$  on an equidistant grid of 25 points within the corresponding 95% Wald CIs, we do:

```
R> prof <- profile(hagellochFit,
+ list(c(match("c1", names(coef(hagellochFit))), NA, NA, 25),
+ c(match("c2", names(coef(hagellochFit))), NA, NA, 25)))</pre>
```

The profiling result contains 95% highest likelihood based CIs for the parameters, as well as the Wald CIs for comparison:

#### R> prof\$ci.hl

```
idx hl.low hl.up wald.low wald.up mle
c1 2 0.015219 0.034969 0.014041 0.033744 0.023892
c2 3 0.001576 0.004535 0.001453 0.004411 0.002932
```

The entire functional form of the normalized profile log-likelihood on the requested grid as stored in prof\$1p can be visualized by:

```
R> plot(prof)
```

#### Model diagnostics

Table 7 lists all methods for the 'twinSIR' class. For example, to investigate how the CIF decomposes into endemic and epidemic intensity over time, we produce Figure 12a by:

```
R> plot(hagellochFit, which = "epidemic proportion", xlab = "time [days]")
```

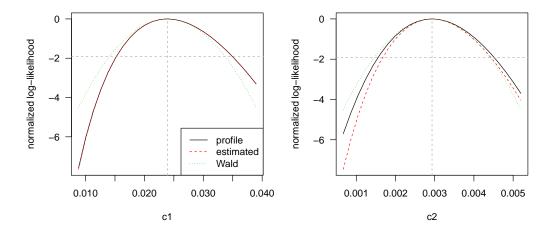

Figure 11: Normalized log-likelihood for  $\alpha_{c1}$  and  $\alpha_{c2}$  when fitting the twinSIR model formulated in Equation 9 to the Hagelloch data.

| Display                      | Extract            | Other    |
|------------------------------|--------------------|----------|
| print                        | vcov               | simulate |
| summary                      | logLik             |          |
| plot                         | AIC                |          |
| intensityplot                | ${\tt extractAIC}$ |          |
| ${\it checkResidualProcess}$ | profile            |          |
|                              | residuals          |          |

Table 7: Generic and *non-generic* functions for 'twinSIR'. There are no specific coef or confint methods, since the respective default methods from package stats apply outright.

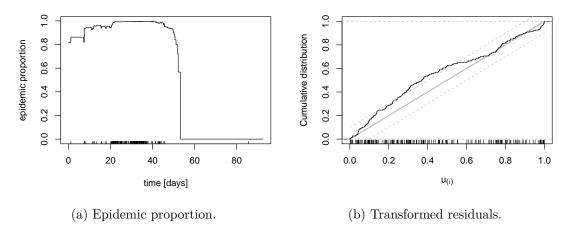

Figure 12: Diagnostic plots for the twinSIR model formulated in Equation 9.

Note that the last infection was necessarily caused by the endemic component since there were no more infectious children in the observed population which could have triggered the new case. We can also inspect temporal Cox-Snell-like residuals of the fitted point process using the function checkResidualProcess as for the spatio-temporal point process models in Section 3.3. The resulting Figure 12b reveals some deficiencies of the model in describing

the waiting times between events, which might be related to the assumption of fixed infection periods.

Finally, 'twinSIR's AIC-method computes the one-sided AIC (Hughes and King 2003) as described in Höhle (2009), which can be used for model selection under positivity constraints on  $\alpha$ . For instance, we may consider a more flexible model for local spread using a step function for the distance kernel f(u) in Equation 7. An updated model with  $B_1 = I_{(0;100)}(u)$ ,  $B_2 = I_{[100;200)}(u)$ ,  $B_3 = I_{[200;\infty)}(u)$  can be fitted as follows:

Hence the simpler model with just a nothousehold component instead of the more flexible distance-based step function is preferred. A random seed was set since the parameter penalty in the one-sided AIC is determined by Monte Carlo simulation. The algorithm is described in Silvapulle and Sen (2005, p. 79, Simulation 3) and involves quadratic programming using package quadprog (Turlach and Weingessel 2013).

#### 4.4. Simulation

Simulation from fitted twinSIR models is described in detail in Höhle (2009, Section 4). The implementation is made available by an appropriate simulate-method for class 'twinSIR'. Because both the algorithm and the call are similar to the invocation on 'twinstim' objects (Section 3.4), we skip the illustration here and refer to help("simulate.twinSIR").

#### 5. Areal time series of counts

In public health surveillance, routine reports of infections to public health authorities give rise to spatio-temporal data, which are usually made available in the form of aggregated counts by region and period. The Robert Koch Institute (RKI) in Germany, for example, maintains a database of cases of notifiable diseases, which can be queried via the SurvStat@RKI online service (https://survstat.rki.de/). As an illustrative example, we use weekly counts of measles infections by district in the Weser-Ems region of Lower Saxony, Germany, 2001–2002. These spatio-temporal count data constitute the response  $Y_{it}$ , i = 1, ..., 17 (districts), t = 1, ..., 104 (weeks), for our illustration of the endemic-epidemic multivariate time-series model hhh4. We start by describing the general model class in Section 5.1. Section 5.2 introduces the data and the associated S4 class 'sts' ("surveillance time series"). In Section 5.3, a simple

model for the measles data based on the original analysis of Held *et al.* (2005) is introduced, which is then sequentially improved by suitable model extensions. The final Section 5.4 illustrates simulation from fitted 'hhh4' models.

#### 5.1. Model class: hhh4

An endemic-epidemic multivariate time-series model for infectious disease counts  $Y_{it}$  from units  $i=1,\ldots,I$  during periods  $t=1,\ldots,T$  was proposed by Held et~al.~(2005) and was later extended in a series of papers (Paul et~al.~2008; Paul and Held 2011; Held and Paul 2012; Meyer and Held 2014a). In its most general formulation, this so-called hhh4 model assumes that, conditional on past observations,  $Y_{it}$  has a negative binomial distribution with mean

$$\mu_{it} = e_{it} \,\nu_{it} + \lambda_{it} \,Y_{i,t-1} + \phi_{it} \sum_{j \neq i} w_{ji} \,Y_{j,t-1} \tag{10}$$

and overdispersion parameter  $\psi_i > 0$  such that the conditional variance of  $Y_{it}$  is  $\mu_{it}(1 + \psi_i \mu_{it})$ . Shared overdispersion parameters, e.g.,  $\psi_i \equiv \psi$ , are supported as well as replacing the negative binomial by a Poisson distribution, which corresponds to the limit  $\psi_i \equiv 0$ .

Similar to the point process models of Sections 3 and 4, the mean (10) decomposes additively into endemic and epidemic components. The endemic mean is usually modeled proportional to an offset of expected counts  $e_{it}$ . In spatial applications of the multivariate hhh4 model as in this paper, the "unit" i refers to a geographical region and we typically use (the fraction of) the population living in region i as the endemic offset. The observation-driven epidemic component splits up into autoregressive effects, i.e., reproduction of the disease within region i, and neighborhood effects, i.e., transmission from other regions j. Overall, Equation 10 becomes a rich regression model by allowing for log-linear predictors in all three components:

$$\log(\nu_{it}) = \alpha_i^{(\nu)} + \boldsymbol{\beta}^{(\nu)\top} \boldsymbol{z}_{it}^{(\nu)}, \qquad (11)$$

$$\log(\lambda_{it}) = \alpha_i^{(\lambda)} + \boldsymbol{\beta}^{(\lambda)\top} \boldsymbol{z}_{it}^{(\lambda)}, \qquad (12)$$

$$\log(\phi_{it}) = \alpha_i^{(\phi)} + \boldsymbol{\beta}^{(\phi)} \boldsymbol{z}_{it}^{(\phi)}. \tag{13}$$

The intercepts of these predictors can be assumed identical across units, unit-specific, or random (and possibly correlated). The regression terms often involve sine-cosine effects of time to reflect seasonally varying incidence, but may, e.g., also capture heterogeneous vaccination coverage (Herzog et al. 2011). Data on infections imported from outside the study region may enter the endemic component (Geilhufe et al. 2014), which generally accounts for cases not directly linked to other observed cases, e.g., due to edge effects.

For a single time series of counts  $Y_t$ , hhh4 can be regarded as an extension of glm.nb from package MASS (Venables and Ripley 2002) to account for autoregression. See vignette("hhh4") for examples of modeling univariate and bivariate count time series using hhh4. With multiple regions, spatio-temporal dependence is adopted by the third component in Equation 10 with weights  $w_{ji}$  reflecting the flow of infections from region j to region i. These transmission weights may be informed by movement network data (Paul et al. 2008; Schrödle et al. 2012; Geilhufe et al. 2014), but may also be estimated parametrically. A suitable choice to reflect epidemiological coupling between regions (Keeling and Rohani 2008, Chapter 7) is a power-law distance decay  $w_{ji} = o_{ji}^{-d}$  defined in terms of the adjacency order  $o_{ji}$  in the neighborhood graph of the regions (Meyer and Held 2014a). Note that we usually normalize the

transmission weights such that  $\sum_i w_{ji} = 1$ , i.e., the  $Y_{j,t-1}$  cases are distributed among the regions proportionally to the jth row vector of the weight matrix  $(w_{ji})$ .

Likelihood inference for the above multivariate time-series model has been established by Paul and Held (2011) with extensions for parametric neighborhood weights by Meyer and Held (2014a). Supplied with the analytical score function and Fisher information, the function hhh4 by default uses the quasi-Newton algorithm available through the R function nlminb to maximize the log-likelihood. Convergence is usually fast even for a large number of parameters. If the model contains random effects, the penalized and marginal log-likelihoods are maximized alternately until convergence. Computation of the marginal Fisher information is accelerated using the Matrix package (Bates and Maechler 2017).

#### 5.2. Data structure: 'sts'

We briefly introduce the \$4 class 'sts' used for data input in hhh4 models. See Höhle and Mazick (2010) and Salmon *et al.* (2016) for more detailed descriptions of this class, which is also used for the prospective aberration detection facilities of the **surveillance** package.

The epidemic modeling of multivariate count time series essentially involves three data matrices: a  $T \times I$  matrix of the observed counts, a corresponding matrix with potentially time-varying population numbers (or fractions), and an  $I \times I$  neighborhood matrix quantifying the coupling between the I units. In our example, the latter consists of the adjacency orders  $o_{ji}$  between the districts. A map of the districts in the form of a 'SpatialPolygons' object (defined by the sp package) can be used to derive the matrix of adjacency orders automatically using the functions poly2adjmat and nb0rder, which wrap functionality of package spdep (Bivand and Piras 2015):

```
R> weserems_nbOrder <- nbOrder(poly2adjmat(map), maxlag = 10)</pre>
```

Given the aforementioned ingredients, the 'sts' object data("measlesWeserEms", package = "surveillance") included in surveillance has been constructed as follows:

Here, start and frequency have the same meaning as for classical time-series objects of class 'ts', i.e., (year, sample number) of the first observation and the number of observations per year. Note that data("measlesWeserEms", package = "surveillance") constitutes a corrected version of data("measles.weser", package = "surveillance") originally used by Held *et al.* (2005).

We can visualize such 'sts' data in four ways: individual time series, overall time series, map of accumulated counts by district, or animated maps. For instance, the two plots in Figure 13 have been generated by the following code:

```
R> plot(measlesWeserEms, type = observed ~ time)
```

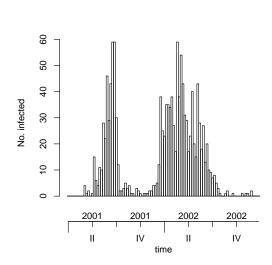

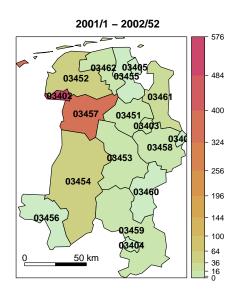

- (a) Time series of weekly counts.
- (b) Disease incidence (per 100 000 inhabitants).

Figure 13: Measles infections in the Weser-Ems region, 2001–2002.

The overall time-series plot in Figure 13a reveals strong seasonality in the data with slightly different patterns in the two years. The spatial plot in Figure 13b is a tweaked spplot (package sp) with colors from colorspace (Zeileis, Hornik, and Murrell 2009) using  $\sqrt{-}$  equidistant cut points handled by package scales (Wickham 2016). The default plot type is observed  $\sim$  time | unit and shows the individual time series by district (Figure 14):

```
R> plot(measlesWeserEms,
+ units = which(colSums(observed(measlesWeserEms)) > 0))
```

The plot excludes the districts 03401 (SK Delmenhorst) and 03405 (SK Wilhelmshaven) without any reported cases. Obviously, the districts have been affected by measles to a very heterogeneous extent during these two years.

An animation of the data can be easily produced as well. We recommend to use converters of the **animation** package, e.g., to watch the series of plots in a web browser. The following code will generate weekly disease maps during the year 2001 with the respective total number of cases shown in a legend and – if package **gridExtra** (Auguie 2016) is available – an evolving time-series plot at the bottom:

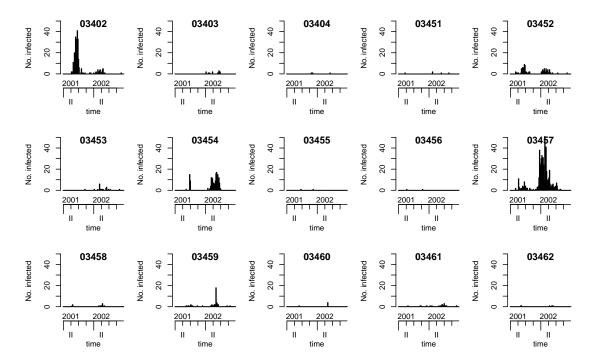

Figure 14: Count time series of the 15 affected districts.

```
R> animation::saveHTML(
+ animate(measlesWeserEms, tps = 1:52, total.args = list()),
+ title = paste("Evolution of the measles epidemic in the Weser-Ems",
+ "region, 2001"), ani.width = 500, ani.height = 600)
```

#### 5.3. Modeling and inference

For multivariate surveillance time series of counts such as the measlesWeserEms data, the function hhh4 fits models of the form (10) via (penalized) maximum likelihood. We start by modeling the measles counts in the Weser-Ems region by a slightly simplified version of the original negative binomial model by Held et al. (2005). Instead of district-specific intercepts  $\alpha_i^{(\nu)}$  in the endemic component, we first assume a common intercept  $\alpha^{(\nu)}$  in order to not be forced to exclude the two districts without any reported cases of measles. After the estimation and illustration of this basic model, we will discuss the following sequential extensions: covariates (district-specific vaccination coverage), estimated transmission weights, and random effects to eventually account for unobserved heterogeneity of the districts.

#### Basic model

Our initial model has the following mean structure:

$$\mu_{it} = e_i \,\nu_t + \lambda \, Y_{i,t-1} + \phi \sum_{j \neq i} w_{ji} Y_{j,t-1} \,, \tag{14}$$

$$\log(\nu_t) = \alpha^{(\nu)} + \beta_t t + \gamma \sin(\omega t) + \delta \cos(\omega t). \tag{15}$$

To account for temporal variation of disease incidence, the endemic log-linear predictor  $\nu_t$  incorporates an overall trend and a sinusoidal wave of frequency  $\omega = 2\pi/52$ . As a basic district-specific measure of disease incidence, the population fraction  $e_i$  is included as a multiplicative offset. The epidemic parameters  $\lambda = \exp(\alpha^{(\lambda)})$  and  $\phi = \exp(\alpha^{(\phi)})$  are assumed homogeneous across districts and constant over time. Furthermore, we define  $w_{ji} = \mathbb{1}(j \sim i) = \mathbb{1}(o_{ji} = 1)$  for the time being, which means that the epidemic can only arrive from directly adjacent districts. This hhh4 model transforms into the following list of control arguments:

The formulae of the three predictors  $\log \nu_t$ ,  $\log \lambda$  and  $\log \phi$  are specified as element f of the end, ar, and ne lists, respectively. For the endemic formula we use the convenient function addSeason2formula to generate the sine-cosine terms, and we take the multiplicative offset of population fractions  $e_i$  from the measlesWeserEms object. The autoregressive part only consists of the intercept  $\alpha^{(\lambda)}$ , whereas the neighbourhood component specifies the intercept  $\alpha^{(\phi)}$  and also the matrix of transmission weights  $(w_{ji})$  to use – here a simple indicator of first-order adjacency. The chosen family corresponds to a negative binomial model with a common overdispersion parameter  $\psi$  for all districts. Alternatives are "Poisson", "NegBinM"  $(\psi_i)$ , or a factor determining which groups of districts share a common overdispersion parameter. Together with the data, the complete list of control arguments is then fed into the hhh4 function to estimate the model, a summary of which is printed below.

```
R> measlesFit_basic <- hhh4(stsObj = measlesWeserEms,</pre>
     control = measlesModel_basic)
R> summary(measlesFit basic, idx2Exp = TRUE, amplitudeShift = TRUE,
     maxEV = TRUE
hhh4(stsObj = measlesWeserEms, control = measlesModel_basic)
Coefficients:
                       Estimate Std. Error
exp(ar.1)
                                  0.07927
                        0.64540
exp(ne.1)
                        0.01581
                                  0.00420
exp(end.1)
                        1.08025
                                  0.27884
exp(end.t)
                        1.00119
                                  0.00426
end.A(2 * pi * t/52)
                        1.16423
                                   0.19212
end.s(2 * pi * t/52)
                       -0.63436
                                   0.13350
overdisp
                        2.01384
                                  0.28544
```

Epidemic dominant eigenvalue: 0.72

Log-likelihood: -971.7

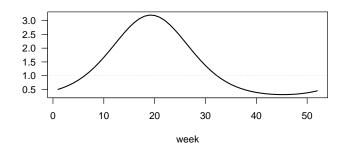

Figure 15: Estimated multiplicative effect of seasonality on the endemic mean.

AIC: 1957 BIC: 1996

Number of units: 17 Number of time points: 103

The idx2Exp argument requests the estimates for  $\lambda$ ,  $\phi$ ,  $\alpha^{(\nu)}$  and  $\exp(\beta_t)$  instead of their respective internal log-values. For instance,  $\exp(\text{end.t})$  represents the seasonality-adjusted factor by which the basic endemic incidence increases per week. The amplitudeShift argument transforms the internal coefficients  $\gamma$  and  $\delta$  of the sine-cosine terms to the amplitude A and phase shift  $\varphi$  of the corresponding sinusoidal wave  $A\sin(\omega t + \varphi)$  in  $\log \nu_t$  (Paul et al. 2008). The multiplicative effect of seasonality on  $\nu_t$  is shown in Figure 15 produced by:

The overdisp parameter and its 95% confidence interval obtained by

R> confint(measlesFit\_basic, parm = "overdisp")

suggest that a negative binomial distribution with overdispersion is more adequate than a Poisson model corresponding to  $\psi = 0$ . We can underpin this finding by an AIC comparison, taking advantage of the convenient update method for 'hhh4' fits:

R> AIC(measlesFit\_basic, update(measlesFit\_basic, family = "Poisson"))

The epidemic potential of the process as determined by the parameters  $\lambda$  and  $\phi$  is best investigated by a combined measure: the dominant eigenvalue (maxEV) of the matrix  $\Lambda$  which has the entries  $(\Lambda)_{ii} = \lambda$  on the diagonal and  $(\Lambda)_{ij} = \phi w_{ji}$  for  $j \neq i$  (Paul *et al.* 2008). If the dominant eigenvalue is smaller than unity, it can be interpreted as the epidemic proportion

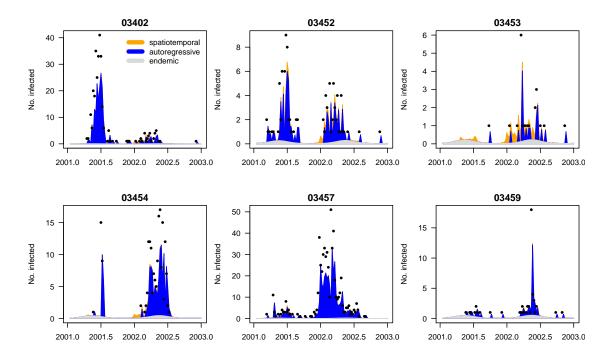

Figure 16: Fitted components in the initial model measlesFit\_basic for the six districts with more than 20 cases. Dots are only drawn for positive weekly counts.

of disease incidence. In the above model, the estimate is 72%. Another way of judging the relative importance of the three model components is to plot the fitted mean components along with the observed counts. Figure 16 shows this for the six districts with more than 20 cases:

The largest portion of the fitted mean indeed results from the within-district autoregressive component with very little contribution of cases from adjacent districts and a rather small endemic incidence.

Other plot types and methods for fitted 'hhh4' models as listed in Table 8 will be applied in the course of the following model extensions.

#### Covariates

The hhh4 model framework allows for covariate effects on the endemic or epidemic contributions to disease incidence. Covariates may vary over both regions and time and thus obey the same  $T \times I$  matrix structure as the observed counts. For infectious disease models, the regional vaccination coverage is an important example of such a covariate, since it reflects the (remaining) susceptible population. In a thorough analysis of measles occurrence in the German federal states, Herzog et al. (2011) found vaccination coverage to be associated with outbreak size. We follow their approach of using the district-specific

| Display | Extract   | Modify | Other                   |
|---------|-----------|--------|-------------------------|
| print   | nobs      | update | predict                 |
| summary | coef      |        | simulate                |
| plot    | fixef     |        | pit                     |
|         | ranef     |        | scores                  |
|         | vcov      |        | ${\tt calibrationTest}$ |
|         | confint   |        | all.equal               |
|         | coeflist  |        | one Step Ahead          |
|         | logLik    |        |                         |
|         | residuals |        |                         |
|         | terms     |        |                         |
|         | formula   |        |                         |
|         |           |        |                         |

Table 8: Generic and non-generic functions applicable to 'hhh4' objects.

proportion  $1-v_i$  of unvaccinated children just starting school as a proxy for the susceptible population. As  $v_i$  we use the proportion of children vaccinated with at least one dose among the ones presenting their vaccination card at school entry in district i in the year 2004 (first year with data for all districts – available from the public health department of Lower Saxony at http://www.nlga.niedersachsen.de/portal/live.php?navigation\_id= 36791&article\_id=135436&\_psmand=20). This time-constant covariate needs to be transformed to the common matrix structure for incorporation in hhh4:

```
R> Sprop <- matrix(1 - measlesWeserEms@map@data$vacc1.2004,
+    nrow = nrow(measlesWeserEms), ncol = ncol(measlesWeserEms),
+   byrow = TRUE)
R> summary(Sprop[1, ])

Min. 1st Qu. Median Mean 3rd Qu. Max.
0.0306 0.0481 0.0581 0.0675 0.0830 0.1400
```

There are several ways to account for the susceptible proportion in our model, among which the simplest is to update the endemic population offset  $e_i$  by multiplication with  $(1 - v_i)$ . Herzog et al. (2011) found that the susceptible proportion is best added as a covariate in the autoregressive component in the form

$$\lambda_i Y_{i,t-1} = \exp(\alpha^{(\lambda)} + \beta_s \log(1 - v_i)) Y_{i,t-1} = \exp(\alpha^{(\lambda)}) (1 - v_i)^{\beta_s} Y_{i,t-1}$$

according to the mass action principle (Keeling and Rohani 2008). A higher proportion of susceptibles in district i is expected to boost the generation of new infections, i.e.,  $\beta_s > 0$ . Alternatively, this effect could be assumed as an offset, i.e.,  $\beta_s \equiv 1$ . To choose between endemic and/or autoregressive effects, and multiplicative offset vs. covariate modeling, we perform AIC-based model selection. First, we set up a grid of all combinations of envisaged extensions for the endemic and autoregressive components:

```
R> Soptions <- c("unchanged", "Soffset", "Scovar")
R> SmodelGrid <- expand.grid(end = Soptions, ar = Soptions)
R> row.names(SmodelGrid) <- do.call("paste", c(SmodelGrid, list(sep = "|")))</pre>
```

Then we update the initial model measlesFit\_basic according to each row of SmodelGrid:

The resulting object measlesFits\_vacc is a list of 9 'hhh4' fits, which are named according to the corresponding Soptions used for the endemic and autoregressive component. We construct a call of the function AIC taking all list elements as arguments:

```
R> aics_vacc <- do.call(AIC, lapply(names(measlesFits_vacc), as.name),</pre>
     envir = as.environment(measlesFits vacc))
R> aics_vacc[order(aics_vacc[, "AIC"]), ]
                     df AIC
`Scovar | unchanged`
                      8 1917
`Scovar|Scovar`
                      9 1919
`Soffset|unchanged`
                      7 1922
`Soffset|Scovar`
                      8 1924
`Scovar|Soffset`
                      8 1934
`Soffset|Soffset`
                      7 1937
```

Hence, AIC increases if the susceptible proportion is only added to the autoregressive component, but we see a remarkable improvement when adding it to the endemic component. The best model is obtained by leaving the autoregressive component unchanged ( $\lambda$ ) and adding the term  $\beta_s \log(1 - v_i)$  to the endemic predictor in Equation 15.

```
R> measlesFit_vacc <- measlesFits_vacc[["Scovar|unchanged"]]
R> coef(measlesFit_vacc, se = TRUE)["end.log(Sprop)", ]

Estimate Std. Error
    1.7181    0.2877
```

unchanged unchanged 7 1957

8 1959

7 1967

`unchanged|Scovar`

`unchanged|Soffset`

The estimated exponent  $\hat{\beta}_s$  is both clearly positive and different from the offset assumption. In other words, if a district's fraction of susceptibles is doubled, the endemic measles incidence is estimated to multiply by  $2^{\hat{\beta}_s} = 3.29$  (95% CI: 2.23–4.86).

## Spatial interaction

Up to now, the model assumed that the epidemic can only arrive from directly adjacent districts because  $w_{ji} = \mathbb{1}(j \sim i)$ , and that all districts have the same potential  $\phi$  for importing cases from neighboring regions. Given the ability of humans to travel further and preferably to metropolitan areas, both assumptions seem overly simplistic. First, to reflect commuter-driven spread in our model, we scale the district's susceptibility according to its population fraction by multiplying  $\phi$  by  $e_i^{\beta_{pop}}$ :

As in a similar analysis of influenza (Meyer and Held 2014a), we find strong evidence for such an agglomeration effect: The estimated exponent is  $\hat{\beta}_{pop} = 2.85$  (95% CI: 1.83–3.87) and the AIC decreases from 1917 to 1887. Models where attraction to a region scales with population size are called "gravity" models (Xia, Bjørnstad, and Grenfell 2004).

To account for long-range transmission of cases, Meyer and Held (2014a) proposed to estimate the weights  $w_{ji}$  as a function of the adjacency order  $o_{ji}$  between the districts. For instance, a power-law model assumes the form  $w_{ji} = o_{ji}^{-d}$ , for  $j \neq i$  and  $w_{jj} = 0$ , where the decay parameter d is to be estimated. Normalization to  $w_{ji}/\sum_k w_{jk}$  is recommended and applied by default when supplying W\_powerlaw as weights in the neighbourhood component:

```
R> measlesFit_powerlaw <- update(measlesFit_nepop,
+ ne = list(weights = W_powerlaw(maxlag = 5)))</pre>
```

The argument maxlag sets an upper bound for spatial interaction in terms of adjacency order. Here we set no limit since max(neighbourhood(measlesWeserEms)) is 5. The resulting parameter estimate is  $\hat{d}=4.10$  (95% CI: 2.03-6.17), which represents a strong decay of spatial interaction for higher-order neighbors. As an alternative to the parametric power law, unconstrained weights up to maxlag can be estimated by using W\_np instead of W\_powerlaw. For instance, W\_np(maxlag = 2) corresponds to a second-order model, i.e.,  $w_{ji}=1\cdot \mathbb{1}(o_{ji}=1)+e^{\omega_2}\cdot \mathbb{1}(o_{ji}=2)$ , which is also row-normalized by default:

Figure 17b shows both the power law model  $o^{-\hat{d}}$  and the second-order model, where  $e^{\hat{\omega}_2} = 0.09$  (95% CI: 0.02–0.39). Alternatively, the plot type = "neweights" for 'hhh4' fits can produce a stripplot (Sarkar 2008) of  $w_{ji}$  against  $o_{ji}$  as shown in Figure 17a for the power-law model:

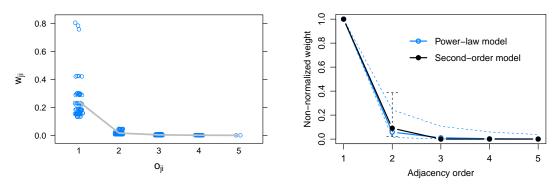

- (a) Normalized weights in the power-law model.
- (b) Non-normalized weights with 95% CIs.

Figure 17: Estimated weights as a function of adjacency order.

Note that only horizontal jitter is added in this case. Because of normalization, the weight  $w_{ji}$  for transmission from district j to district i is determined not only by the districts' neighbourhood  $o_{ji}$  but also by the total amount of neighbourhood of district j in the form of  $\sum_{k\neq j} o_{jk}^{-d}$ , which causes some variation of the weights for a specific order of adjacency. An AIC comparison of the different models for the transmission weights yields:

R> AIC(measlesFit\_nepop, measlesFit\_powerlaw, measlesFit\_np2)

df AIC
measlesFit\_nepop 9 1887
measlesFit\_powerlaw 10 1882
measlesFit\_np2 10 1881

The AIC improves when accounting for transmission between higher-order neighbors by a power law or a second-order model. In spite of the latter resulting in a slightly better fit, we will use the power-law model as a basis for further model extensions since the stand-alone second-order effect is not always identifiable in more complex models and is scientifically implausible.

## Random effects

Paul and Held (2011) introduced random effects for 'hhh4' models, which are useful if the districts exhibit heterogeneous incidence levels not explained by observed covariates, and especially if the number of districts is large. For infectious disease surveillance data, a typical example of unobserved heterogeneity is under-reporting (Bernard, Werber, and Höhle 2014). Our measles data even contain two districts without any reported cases, while the district with the smallest population (03402, SK Emden) had the second-largest number of cases reported and the highest overall incidence (see Figures 13b and 14). Hence, allowing for district-specific intercepts in the endemic or epidemic components is expected to improve the model fit. For independent random effects  $\alpha_i^{(\nu)} \stackrel{iid}{\sim} N(\alpha^{(\nu)}, \sigma_{\nu}^2)$ ,  $\alpha_i^{(\lambda)} \stackrel{iid}{\sim} N(\alpha^{(\lambda)}, \sigma_{\lambda}^2)$ , and  $\alpha_i^{(\phi)} \stackrel{iid}{\sim} N(\alpha^{(\phi)}, \sigma_{\phi}^2)$  in all three components, we update the corresponding formulae as follows:

```
R> measlesFit_ri <- update(measlesFit_powerlaw,
+ end = list(f = update(formula(measlesFit_powerlaw)$end, ~. + ri() - 1)),</pre>
```

```
+ ar = list(f = update(formula(measlesFit_powerlaw)$ar, ~. + ri() - 1)),
+ ne = list(f = update(formula(measlesFit_powerlaw)$ne, ~. + ri() - 1)))
R> summary(measlesFit_ri, amplitudeShift = TRUE, maxEV = TRUE)
```

#### Call:

hhh4(stsObj = object\$stsObj, control = control)

#### Random effects:

Var Corr ar.ri(iid) 1.076 ne.ri(iid) 1.294 0 end.ri(iid) 1.312 0

#### Fixed effects:

|                         | Estimate | Std. Error |
|-------------------------|----------|------------|
| ar.ri(iid)              | -1.61389 | 0.38197    |
| ne.log(pop)             | 3.42406  | 1.07722    |
| ne.ri(iid)              | 6.62429  | 2.81553    |
| end.t                   | 0.00578  | 0.00480    |
| end. $A(2 * pi * t/52)$ | 1.20359  | 0.20149    |
| end.s(2 * pi * t/52)    | -0.47916 | 0.14205    |
| end.log(Sprop)          | 1.79350  | 0.69159    |
| <pre>end.ri(iid)</pre>  | 4.42260  | 1.94605    |
| neweights.d             | 3.60640  | 0.77602    |
| overdisp                | 0.97723  | 0.15132    |

Epidemic dominant eigenvalue: 0.84

Penalized log-likelihood: -868.6 Marginal log-likelihood: -54.2

Number of units: 17 Number of time points: 103

The summary now contains an extra section with the estimated variance components  $\sigma_{\lambda}^2$ ,  $\sigma_{\phi}^2$ , and  $\sigma_{\nu}^2$  of the random effects. We did not assume correlation between the three intercepts, but this is possible by specifying ri(corr = "all") in the component formulae. The implementation also supports a conditional autoregressive formulation (Besag, York, and Mollié 1991) for spatially correlated intercepts by using ri(type = "car"). The estimated district-specific intercepts can be extracted by the ranef-method:

## R> head(ranef(measlesFit\_ri, tomatrix = TRUE), n = 3)

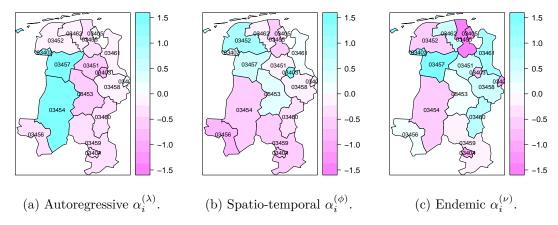

Figure 18: Maps of the estimated random intercepts.

They can also be visualized in a map by the plot type = "ri":

For the autoregressive component in Figure 18a, we see a pronounced heterogeneity between the three western districts in blue and the remaining districts. These three districts have been affected by large local outbreaks and are also the ones with the highest overall numbers of cases. In contrast, the city of Oldenburg (03403) is estimated with a relatively low autoregressive factor  $\lambda_i = \exp(\alpha^{(\lambda)} + \alpha_i^{(\lambda)}) = 0.0871$ , but it seems to import more cases from other districts than explained by its population (Figure 18b). In Figure 18c, the two districts without any reported measles cases (03401 and 03405) appear in dark pink, which means that they exhibit a relatively low endemic incidence after adjusting for the population and susceptible proportion. Such districts could be suspected of a larger amount of under-reporting.

Note that the extra flexibility of the random effects model comes at a price. First, the estimation runtime increases considerably from 0.1 seconds for the previous power-law model measlesFit\_powerlaw to 4 seconds with additional random effects. Furthermore, we no longer obtain AIC values in the model summary, since random effects invalidate simple AIC-based model comparisons (Greven and Kneib 2010). Of course we can plot the fitted values and visually compare their quality with the initial fit shown in Figure 16:

For some of these districts, a great amount of cases is now explained via transmission from neighboring regions while others are mainly influenced by the local autoregression. Note that the estimated decomposition of the mean by district can also be seen from the related plot type = "maps" (not shown). However, for quantitative comparisons of model performance we have to resort to more sophisticated techniques presented in the next section.

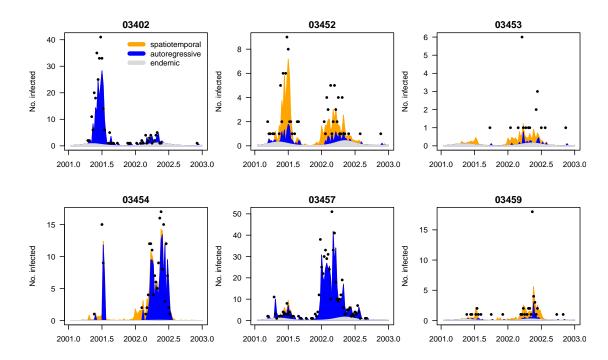

Figure 19: Fitted components in the random effects model measlesFit\_ri for the six districts with more than 20 cases. Compare to Figure 16.

### Predictive model assessment

Paul and Held (2011) suggest to evaluate one-step-ahead forecasts from competing models by proper scoring rules for count data (Czado, Gneiting, and Held 2009). These scores measure the discrepancy between the predictive distribution P from a fitted model and the later observed value y. A well-known example is the squared error score ("ses")  $(y - \mu_P)^2$ , which is usually averaged over a suitable set of forecasts to obtain the mean squared error. More elaborate scoring rules such as the logarithmic score ("logs") or the ranked probability score ("rps") take into account the whole predictive distribution to assess calibration and sharpness simultaneously – see the recent review by Gneiting and Katzfuss (2014). The so-called Dawid-Sebastiani score ("dss") is another option. Lower scores correspond to better predictions.

In the hhh4 framework, predictive model assessment is made available by the functions oneStepAhead, scores, pit, and calibrationTest. We will use the second quarter of 2002 as the test period, and compare the basic model, the power-law model, and the random effects model. First, we use the "final" fits on the complete time series to compute the predictions, which then simply correspond to the fitted values during the test period:

```
R> tp <- c(65, 77)
R> models2compare <- paste0("measlesFit_", c("basic", "powerlaw", "ri"))
R> measlesPreds1 <- lapply(mget(models2compare), oneStepAhead,
+ tp = tp, type = "final")</pre>
```

Note that in this case, the log-score for a model's prediction in district i in week t equals the associated negative log-likelihood contribution. Comparing the mean scores from different

models is thus essentially a goodness-of-fit assessment:

All scoring rules claim that the random effects model gives the best fit during the second quarter of 2002. Now we turn to true one-week-ahead predictions of type = "rolling", which means that we always refit the model up to week t to get predictions for week t + 1:

```
R> measlesPreds2 <- lapply(mget(models2compare), oneStepAhead,
+ tp = tp, type = "rolling", which.start = "final",
+ cores = 2 * (.Platform$0S.type == "unix"))
R> measlesScores2 <- lapply(measlesPreds2, scores, which = SCORES,
+ individual = TRUE)
R> t(sapply(measlesScores2, colMeans, dims = 2))

logs rps dss ses
measlesFit_basic 1.102 0.7478 1.339 5.404
measlesFit_powerlaw 1.136 0.7654 2.929 5.865
measlesFit_ri 1.110 0.7632 2.349 7.080
```

Thus, the most parsimonious initial model measlesFit\_basic gives the best one-week-ahead predictions in terms of overall mean scores. Statistical significance of the differences in mean scores can be investigated by a permutationTest for paired data or a paired t-test:

```
R> set.seed(321)
R> sapply(SCORES, function (score) permutationTest(
     measlesScores2$measlesFit_ri[, , score],
     measlesScores2$measlesFit_basic[, , score]))
            logs
                     rps
                              dss
                                     ses
diff0bs
            0.007822 0.01541 1.01
                                     1.677
pVal.permut 0.8669
                     0.7197
                             0.5183 0.19
pVal.t
            0.8541
                     0.7165
                             0.3737 0.1711
```

Hence, there is no clear evidence for a difference between the basic and the random effects model with regard to predictive performance during the test period. Whether predictions of a particular model are well calibrated can be formally investigated by calibrationTests for count data as recently proposed by Wei and Held (2014). For example:

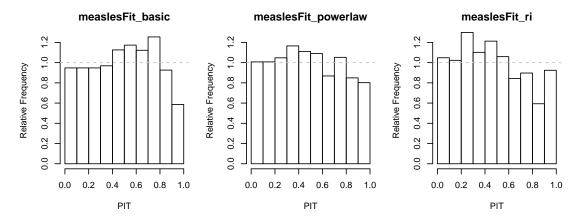

Figure 20: PIT histograms of competing models to check calibration of the one-week-ahead predictions during the second quarter of 2002.

```
R> calibrationTest(measlesPreds2[["measlesFit_ri"]], which = "rps")
```

Calibration Test for Count Data (based on RPS)

```
data: measlesPreds2[["measlesFit_ri"]]
z = 0.80671, n = 221, p-value = 0.4198
```

Thus, there is no evidence of miscalibrated predictions from the random effects model. Czado et al. (2009) describe an alternative informal approach to assess calibration: probability integral transform (PIT) histograms for count data (Figure 20).

```
R> for (m in models2compare)
+ pit(measlesPreds2[[m]], plot = list(ylim = c(0, 1.25), main = m))
```

Under the hypothesis of calibration, i.e.,  $y_{it} \sim P_{it}$  for all predictive distributions  $P_{it}$  in the test period, the PIT histogram is uniform. Underdispersed predictions lead to U-shaped histograms, and bias causes skewness. In this aggregate view of the predictions over all districts and weeks of the test period, predictive performance is comparable between the models, and there is no evidence of badly dispersed predictions. However, the right-hand decay in all histograms suggests that all models tend to predict higher counts than observed. This is most likely related to the seasonal shift between the years 2001 and 2002. In 2001, the peak of the epidemic was in the second quarter, while it already occurred in the first quarter in 2002 (cp. Figure 13a).

#### Further modeling options

In the previous sections we extended our model for measles in the Weser-Ems region with respect to spatial variation of the counts and their interaction. Temporal variation was only accounted for in the endemic component, which included a long-term trend and a sinusoidal wave on the log-scale. Held and Paul (2012) suggest to also allow seasonal variation of the epidemic force by adding a superposition of S harmonic waves of fundamental frequency  $\omega$ ,  $\sum_{s=1}^{S} \{ \gamma_s \sin(s \, \omega t) + \delta_s \cos(s \, \omega t) \}$ , to the log-linear predictors of the autoregressive and/or

neighbourhood component – just like for  $\log \nu_t$  in Equation 15 with S=1. However, given only two years of measles surveillance and the apparent shift of seasonality with regard to the start of the outbreak in 2002 compared to 2001, more complex seasonal models are likely to overfit the data. Concerning the coding in R, sine-cosine terms can be added to the epidemic components without difficulties by again using the convenient function addSeason2formula. Updating a previous model for different numbers of harmonics is even simpler, since the update-method has a corresponding argument S. The plots of type = "season" and type = "maxEV" for 'hhh4' fits can visualize the estimated component seasonality.

All of our models for the measles surveillance data incorporated an epidemic effect of the counts from the local district and its neighbors. Without further notice, we thereby assumed a lag equal to the observation interval of one week. However, the generation time of measles is around 10 days (Anderson and May 1991), which is why some studies, e.g., Finkenstädt, Bjørnstad, and Grenfell (2002) or Herzog et al. (2011), aggregate their weekly measles surveillance data into biweekly intervals. Fine and Clarkson (1982) used weekly counts in their analysis and report that biweekly aggregation would have little effect on the results. We can also perform such a sensitivity analysis by running the whole code of the current section based on aggregate(measlesWeserEms, nfreq = 26). Doing so, the parameter estimates of the various models retain their order of magnitude and conclusions remain the same. However, with the number of time points halved, the complex random effects model would not always be identifiable when calculating one-week-ahead predictions during the test period.

We have shown several options to account for the spatio-temporal dynamics of infectious disease spread. However, for directly transmitted human diseases, the social phenomenon of "like seeks like" results in contact patterns between subgroups of a population, which extend the pure distance decay of interaction. Especially for school children, social contacts are known to be highly assortative with respect to age (Mossong *et al.* 2008). A useful epidemic model should therefore be additionally stratified by age group and take the inherent contact structure into account. How this extension can be incorporated in the spatio-temporal endemic-epidemic modeling framework 'hhh4' is the focus of current research (Meyer and Held 2017).

## 5.4. Simulation

Simulation from fitted 'hhh4' models is enabled by an associated simulate-method. Compared to the point process models of Sections 3 and 4, simulation is less complex since it essentially consists of sequential calls of rnbinom (or rpois). At each time point t, the mean  $\mu_{it}$  is determined by plugging in the parameter estimates and the counts  $Y_{i,t-1}$  simulated at the previous time point. In addition to a model fit, we thus need to specify an initial vector of counts y.start. As an example, we simulate 100 realizations of the evolution of measles during the year 2002 based on the fitted random effects model and the counts of the last week of the year 2001 in the 17 districts:

R> (y.start <- observed(measlesWeserEms)[52, ])</pre>

```
03401 03402 03403 03404 03405 03451 03452 03453 03454 03455 03456 03457 03458
0 0 0 0 0 0 0 0 0 0 0 0 0 0 0 25 0
03459 03460 03461 03462
0 0 0 0
```

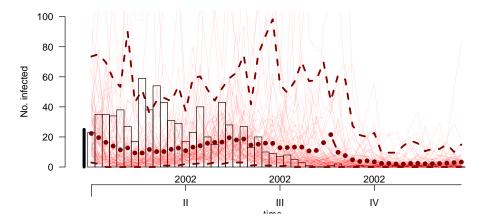

Figure 21: Simulation-based long-term forecast starting from the last week in 2001 (vertical bar on the left), showing the counts aggregated over all districts. The weekly mean of the simulations is represented by dots and the dashed lines correspond to the pointwise 2.5% and 97.5% quantiles. The actually observed counts are shown in the background.

The simulated counts are returned as a  $52 \times 17 \times 100$  array instead of a list of 100 'sts' objects. We can, e.g., look at the final size distribution of the simulations:

R> summary(colSums(measlesSim, dims = 2))

```
Min. 1st Qu. Median Mean 3rd Qu. Max.
223 326 424 550 582 3970
```

A few large outbreaks have been simulated, but the mean size is below the observed number of sum(observed(measlesWeserEms)[53:104,]) = 779 cases in the year 2002. Using the plot-method associated with such 'hhh4' simulations, Figure 21 shows the weekly number of observed cases compared to the long-term forecast:

```
R > plot(measlesSim, "time", ylim = c(0, 100))
```

We refer to help("simulate.hhh4") for further examples.

# 6. Conclusion

In the present work we have introduced the R package **surveillance** as a comprehensive statistical framework for the analysis of spatio-temporal surveillance data covering individual-level event data as well as aggregated count data time series. The package offers a multitude of methods for visualization, likelihood inference and simulation of endemic-epidemic models. Additional functionality beyond the illustrations in Sections 3 to 5 can be found via help(package = "surveillance"). By the open-source implementation of recently developed statistical methodology in a readily available R package, we support reproducibility of

research and hope to serve an increased need in analyzing spatio-temporal epidemic data using statistical models.

# Computational details

This paper is based on **surveillance** 1.13.1 (Höhle, Meyer, and Paul 2017) in R version 3.3.3 using **knitr** (Xie 2015) for dynamic report generation. The implementations of the three presented endemic-epidemic modeling frameworks rely on several other R packages. In the following we list all packages involved as first-order dependencies of **surveillance** with the versions used in this paper: **sp** 1.2-4 (Pebesma and Bivand 2005), **xtable** 1.8-2 (Dahl 2016), **polyCub** 0.5-2 (Meyer 2015), **MASS** 7.3-45 (Venables and Ripley 2002), **Matrix** 1.2-8 (Bates and Maechler 2017), **spatstat** 1.50-0 (Baddeley *et al.* 2015), **lattice** 0.20-34 (Sarkar 2008), **colorspace** 1.3-2 (Zeileis *et al.* 2009), **scales** 0.4.1 (Wickham 2016), **quadprog** 1.5-5 (Turlach and Weingessel 2013), **memoise** 1.1.0 (Wickham *et al.* 2017), **polyclip** 1.6-1 (Johnson and Baddeley 2017), **maptools** 0.9-2 (Bivand and Lewin-Koh 2017) and **spdep** 0.6-13 (Bivand and Piras 2015).

R itself, the **surveillance** package, and all other aforementioned packages are available from the Comprehensive R Archive Network (CRAN) at <a href="https://cran.r-project.org/">https://cran.r-project.org/</a>. The development of **surveillance** is hosted at <a href="http://surveillance.r-Forge.r-project.org/">https://cran.r-project.org/</a>. This manuscript will be turned into a package vignette and kept up-to-date with the software.

# Acknowledgments

The implementation of the hhh4 model is mainly due to Michaela Paul, to whom we are thankful for all methodological advances and code contributions in the past years. We also acknowledge all other code contributors in the long history of the surveillance package (in alphabetical order): Howard Burkom, Thais Correa, Mathias Hofmann, Christian Lang, Juliane Manitz, Andrea Riebler, Daniel Sabanés Bové, Maëlle Salmon, Dirk Schumacher, Stefan Steiner, Mikko Virtanen, Wei Wei, Valentin Wimmer. Many have also helped us by investigating the package and giving feedback: Doris Altmann, Johannes Bracher, Johannes Dreesman, Johannes Elias, Marc Geilhufe, Jim Hester, Kurt Hornik, Mayeul Kauffmann, Marcos Prates, Brian D. Ripley, Barry Rowlingson, Christopher W. Ryan, Klaus Stark, Yann Le Strat, André Michael Toschke, Wei Wei, George Wood, Achim Zeileis, Bing Zhang. We appreciate the helpful comments from two anonymous reviewers on an earlier version of this manuscript.

Financial support by the Munich Center of Health Sciences (2007–2010) and the Swiss National Science Foundation (2007–2015) is gratefully acknowledged.

## References

Adelfio G, Chiodi M (2015). "FLP Estimation of Semi-Parametric Models for Space-Time Point Processes and Diagnostic Tools." *Spatial Statistics*, **14**(Part B), 119–132. doi: 10.1016/j.spasta.2015.06.004.

Anderson RM, May RM (1991). Infectious Diseases of Humans: Dynamics and Control. Oxford University Press.

- Auguie B (2016). gridExtra: Miscellaneous Functions for grid Graphics. R package version 2.2.1, URL https://CRAN.R-project.org/package=gridExtra.
- Baddeley A, Rubak E, Turner R (2015). Spatial Point Patterns: Methodology and Applications with R. Chapman & Hall/CRC.
- Balderama E, Schoenberg FP, Murray E, Rundel PW (2012). "Application of Branching Models in the Study of Invasive Species." *Journal of the American Statistical Association*, **107**(498), 467–476. doi:10.1080/01621459.2011.641402.
- Bates D, Maechler M (2017). *Matrix:* Sparse and Dense Matrix Classes and Methods. R package version 1.2-8, URL https://CRAN.R-project.org/package=Matrix.
- Bernard H, Werber D, Höhle M (2014). "Estimating the Under-Reporting of Norovirus Illness in Germany Utilizing Enhanced Awareness of Diarrhoea During a Large Outbreak of Shiga Toxin-Producing E. Coli O104:H4 in 2011 A Time Series Analysis." BMC Infectious Diseases, 14(1), 116. doi:10.1186/1471-2334-14-116.
- Besag J, York J, Mollié A (1991). "Bayesian Image-Restoration, with Two Applications in Spatial Statistics." The Annals of the Institute of Statistical Mathematics, 43(1), 1–20. doi:10.1007/bf00116466.
- Bivand R, Keitt T, Rowlingson B (2017). rgdal: Bindings for the Geospatial Data Abstraction Library. R package version 1.2-6, URL https://CRAN.R-project.org/package=rgdal.
- Bivand R, Lewin-Koh N (2017). *maptools:* Tools for Reading and Handling Spatial Objects. R package version 0.9-2, URL https://CRAN.R-project.org/package=maptools.
- Bivand R, Piras G (2015). "Comparing Implementations of Estimation Methods for Spatial Econometrics." *Journal of Statistical Software*, **63**(18), 1–36. doi:10.18637/jss.v063.i18.
- Bivand RS, Pebesma E, Gómez-Rubio V (2013). Applied Spatial Data Analysis with R. 2nd edition. Springer-Verlag, New York. doi:10.1007/978-1-4614-7618-4.
- Brown PE (2015). "Model-Based Geostatistics the Easy Way." *Journal of Statistical Software*, **63**(12), 1–24. doi:10.18637/jss.v063.i12.
- Cori A, Ferguson NM, Fraser C, Cauchemez S (2013). "A New Framework and Software to Estimate Time-Varying Reproduction Numbers During Epidemics." *American Journal of Epidemiology*, 178(9), 1505–1512. doi:10.1093/aje/kwt133.
- Czado C, Gneiting T, Held L (2009). "Predictive Model Assessment for Count Data." *Biometrics*, **65**(4), 1254–1261. doi:10.1111/j.1541-0420.2009.01191.x.
- Dahl DB (2016). **xtable**: Export Tables to LaTeX or HTML. R package version 1.8-2, URL https://CRAN.R-project.org/package=xtable.
- Daley DJ, Gani J (1999). Epidemic Modelling: An Introduction, volume 15 of Cambridge Studies in Mathematical Biology. Cambridge University Press. doi:10.1017/cbo9780511608834.

- Daley DJ, Vere-Jones D (2003). An Introduction to the Theory of Point Processes, volume I: Elementary Theory and Methods of Probability and Its Applications. 2nd edition. Springer-Verlag, New York. doi:10.1007/b97277.
- Diggle PJ (2006). "Spatio-Temporal Point Processes, Partial Likelihood, Foot and Mouth Disease." Statistical Methods in Medical Research, 15(4), 325–336. doi:10.1191/0962280206sm454oa.
- Douglas DH, Peucker TK (1973). "Algorithms for the Reduction of the Number of Points Required to Represent a Digitized Line or Its Caricature." Cartographica: The International Journal for Geographic Information and Geovisualization, 10(2), 112–122. doi:10.3138/fm57-6770-u75u-7727.
- Fahrmeir L, Kneib T, Lang S, Marx B (2013). Regression: Models, Methods and Applications. Springer-Verlag. doi:10.1007/978-3-642-34333-9.
- Fine PEM, Clarkson JA (1982). "Measles in England and Wales I: An Analysis of Factors Underlying Seasonal Patterns." *International Journal of Epidemiology*, **11**(1), 5–14. doi: 10.1093/ije/11.1.5.
- Finkenstädt BF, Bjørnstad ON, Grenfell BT (2002). "A Stochastic Model for Extinction and Recurrence of Epidemics: Estimation and Inference for Measles Outbreaks." *Biostatistics*, **3**(4), 493–510. doi:10.1093/biostatistics/3.4.493.
- Finkenstädt BF, Grenfell BT (2000). "Time Series Modelling of Childhood Diseases: A Dynamical Systems Approach." *Journal of the Royal Statistical Society C*, **49**(2), 187–205. doi:10.1111/1467-9876.00187.
- Geilhufe M, Held L, Skrøvseth SO, Simonsen GS, Godtliebsen F (2014). "Power Law Approximations of Movement Network Data for Modeling Infectious Disease Spread." *Biometrical Journal*, **56**(3), 363–382. doi:10.1002/bimj.201200262.
- Gneiting T, Katzfuss M (2014). "Probabilistic Forecasting." Annual Review of Statistics and Its Application, 1(1), 125–151. doi:10.1146/annurev-statistics-062713-085831.
- Greven S, Kneib T (2010). "On the Behaviour of Marginal and Conditional AIC in Linear Mixed Models." *Biometrika*, **97**(4), 773–789. doi:10.1093/biomet/asq042.
- Groendyke C, Welch D, Hunter DR (2012). "A Network-Based Analysis of the 1861 Hagelloch Measles Data." *Biometrics*, **68**(3), 755–765. doi:10.1111/j.1541-0420.2012.01748.x.
- Harrower M, Bloch M (2006). "MapShaper.org: A Map Generalization Web Service." *IEEE Computer Graphics and Applications*, **26**(4), 22–27. doi:10.1109/mcg.2006.85.
- Held L, Hofmann M, Höhle M, Schmid V (2006). "A Two-Component Model for Counts of Infectious Diseases." *Biostatistics*, **7**(3), 422–437. doi:10.1093/biostatistics/kxj016.
- Held L, Höhle M, Hofmann M (2005). "A Statistical Framework for the Analysis of Multivariate Infectious Disease Surveillance Counts." *Statistical Modelling*, **5**(3), 187–199. doi: 10.1191/1471082x05st0980a.

- Held L, Paul M (2012). "Modeling Seasonality in Space-Time Infectious Disease Surveillance Data." *Biometrical Journal*, **54**(6), 824–843. doi:10.1002/bimj.201200037.
- Herzog SA, Paul M, Held L (2011). "Heterogeneity in Vaccination Coverage Explains the Size and Occurrence of Measles Epidemics in German Surveillance Data." *Epidemiology and Infection*, **139**(4), 505–515. doi:10.1017/s0950268810001664.
- Höhle M (2007). "surveillance: An R Package for the Monitoring of Infectious Diseases." Computational Statistics, 22(4), 571–582. doi:10.1007/s00180-007-0074-8.
- Höhle M (2009). "Additive-Multiplicative Regression Models for Spatio-Temporal Epidemics." Biometrical Journal, 51(6), 961–978. doi:10.1002/bimj.200900050.
- Höhle M (2016). "Infectious Disease Modelling." In AB Lawson, S Banerjee, RP Haining, MD Ugarte (eds.), *Handbook of Spatial Epidemiology*, Chapman & Hall/CRC Handbooks of Modern Statistical Methods, pp. 477–500. Chapman & Hall/CRC. http://www.math.su.se/~hoehle/pubs/Hoehle\_SpaMethInfEpiModelling2015.pdf.
- Höhle M, Mazick A (2010). "Aberration Detection in R Illustrated by Danish Mortality Monitoring." In TA Kass-Hout, X Zhang (eds.), *Biosurveillance: Methods and Case Studies*, pp. 215–238. Chapman & Hall/CRC.
- Höhle M, Meyer S, Paul M (2017). surveillance: Temporal and Spatio-Temporal Modeling and Monitoring of Epidemic Phenomena. R package version 1.13.1, URL https://CRAN.R-project.org/package=surveillance.
- Höhle M, Paul M, Held L (2009). "Statistical Approaches to the Monitoring and Surveillance of Infectious Diseases for Veterinary Public Health." *Preventive Veterinary Medicine*, **91**(1), 2–10. doi:10.1016/j.prevetmed.2009.05.017.
- Hughes AW, King ML (2003). "Model Selection Using AIC in the Presence of One-Sided Information." *Journal of Statistical Planning and Inference*, **115**(2), 397–411. doi:10. 1016/s0378-3758(02)00159-3.
- Johnson A, Baddeley A (2017). *polyclip:* Polygon Clipping. R package version 1.6-1, URL https://CRAN.R-project.org/package=polyclip.
- Johnson SD (2010). "A Brief History of the Analysis of Crime Concentration." European Journal of Applied Mathematics, 21(4–5), 349–370. doi:10.1017/s0956792510000082.
- Jombart T, Cori A, Didelot X, Cauchemez S, Fraser C, Ferguson N (2014). "Bayesian Reconstruction of Disease Outbreaks by Combining Epidemiologic and Genomic Data." *PLOS Computational Biology*, **10**(1), e1003457. doi:10.1371/journal.pcbi.1003457.
- Keeling MJ, Rohani P (2008). *Modeling Infectious Diseases in Humans and Animals*. Princeton University Press. URL http://www.modelinginfectiousdiseases.org/.
- Kermack WO, McKendrick AG (1927). "A Contribution to the Mathematical Theory of Epidemics." *Proceedings of the Royal Society of London A*, **115**(772), 700–721. doi: 10.1098/rspa.1927.0118.

- Lawson AB, Leimich P (2000). "Approaches to the Space-Time Modelling of Infectious Disease Behaviour." *IMA Journal of Mathematics Applied in Medicine and Biology*, **17**(1), 1–13. doi:10.1093/imammb/17.1.1.
- Liboschik T, Fokianos K, Fried R (2015). "tscount: An R Package for Analysis of Count Time Series Following Generalized Linear Models." SFB 823 Discussion Paper 6/2015, TU Dortmund.
- Lunn DJ, Thomas A, Best N, Spiegelhalter D (2000). "WinBUGS A Bayesian Modelling Framework: Concepts, Structure, and Extensibility." *Statistics and Computing*, **10**(4), 325–337. doi:10.1023/a:1008929526011.
- Malesios C, Demiris N, Kalogeropoulos K, Ntzoufras I (2014). "Bayesian Spatio-Temporal Epidemic Models with Applications to Sheep Pox." arXiv:1403.1783 [stat.AP], URL http://arxiv.org/abs/1403.1783.
- Martinussen T, Scheike TH (2002). "A Flexible Additive Multiplicative Hazard Model." Biometrika, 89(2), 283–298. doi:10.1093/biomet/89.2.283.
- Merl D, Johnson LR, Gramacy RB, Mangel M (2010). "amei: An R Package for the Adaptive Management of Epidemiological Interventions." *Journal of Statistical Software*, **36**(6), 1–32. doi:10.18637/jss.v036.i06.
- Meyer S (2015). **polyCub**: Cubature over Polygonal Domains. R package version 0.5-2, URL https://CRAN.R-project.org/package=polyCub.
- Meyer S, Elias J, Höhle M (2012). "A Space-Time Conditional Intensity Model for Invasive Meningococcal Disease Occurrence." *Biometrics*, **68**(2), 607–616. doi:10.1111/j. 1541-0420.2011.01684.x.
- Meyer S, Held L (2014a). "Power-Law Models for Infectious Disease Spread." The Annals of Applied Statistics, 8(3), 1612–1639. doi:10.1214/14-aoas743.
- Meyer S, Held L (2014b). "Supplement B of 'Power-Law Models for Infectious Disease Spread". doi:10.1214/14-aoas743suppb.
- Meyer S, Held L (2017). "Incorporating Social Contact Data in Spatio-Temporal Models for Infectious Disease Spread." *Biostatistics*, **18**(2), 338–351. doi:10.1093/biostatistics/kxw051.
- Meyer S, Warnke I, Rössler W, Held L (2016). "Model-Based Testing for Space-Time Interaction Using Point Processes: An Application to Psychiatric Hospital Admissions in an Urban Area." Spatial and Spatio-Temporal Epidemiology, 17, 15–25. doi:10.1016/j.sste.2016.03.002.
- Mohler GO, Short MB, Brantingham PJ, Schoenberg FP, Tita GE (2011). "Self-Exciting Point Process Modeling of Crime." *Journal of the American Statistical Association*, **106**(493), 100–108. doi:10.1198/jasa.2011.ap09546.
- Mossong J, Hens N, Jit M, Beutels P, Auranen K, Mikolajczyk R, Massari M, Salmaso S, Tomba GS, Wallinga J, Heijne J, Sadkowska-Todys M, Rosinska M, Edmunds WJ (2008).

- "Social Contacts and Mixing Patterns Relevant to the Spread of Infectious Diseases." *PLoS Medicine*, **5**(3), e74. doi:10.1371/journal.pmed.0050074.
- Neal PJ, Roberts GO (2004). "Statistical Inference and Model Selection for the 1861 Hagelloch Measles Epidemic." *Biostatistics*, **5**(2), 249–261. doi:10.1093/biostatistics/5.2.249.
- Obadia T, Haneef R, Boelle PY (2012). "The **R0** Package: A Toolbox to Estimate Reproduction Numbers for Epidemic Outbreaks." *BMC Medical Informatics and Decision Making*, **12**(147). doi:10.1186/1472-6947-12-147.
- Ogata Y (1988). "Statistical Models for Earthquake Occurrences and Residual Analysis for Point Processes." *Journal of the American Statistical Association*, **83**(401), 9–27. doi: 10.1080/01621459.1988.10478560.
- Ogata Y (1999). "Seismicity Analysis Through Point-Process Modeling: A Review." Pure and Applied Geophysics, 155(2), 471–507. doi:10.1007/s000240050275.
- Paul M, Held L (2011). "Predictive Assessment of a Non-Linear Random Effects Model for Multivariate Time Series of Infectious Disease Counts." Statistics in Medicine, 30(10), 1118–1136. doi:10.1002/sim.4177.
- Paul M, Held L, Toschke A (2008). "Multivariate Modelling of Infectious Disease Surveillance Data." Statistics in Medicine, 27(29), 6250–6267. doi:10.1002/sim.3440.
- Pebesma E (2012). "spacetime: Spatio-Temporal Data in R." Journal of Statistical Software, 51(7), 1–30. doi:10.18637/jss.v051.i07.
- Pebesma E (2016). "CRAN Task View: Handling and Analyzing Spatio-Temporal Data." Version 2016-12-23, URL https://CRAN.R-project.org/view=SpatioTemporal.
- Pebesma EJ, Bivand RS (2005). "Classes and Methods for Spatial Data in R." R News, 5(2), 9–13.
- R Core Team (2017). R: A Language and Environment for Statistical Computing. R Foundation for Statistical Computing, Vienna, Austria. URL https://www.R-project.org/.
- Rowlingson B, Diggle P (2017). splancs: Spatial and Space-Time Point Pattern Analysis. R package version 2.01-40, URL https://CRAN.R-project.org/package=splancs.
- Ryan JA, Ulrich JM (2014). xts: eXtensible Time Series. R package version 0.9-7, URL https://CRAN.R-project.org/package=xts.
- Salmon M, Schumacher D, Höhle M (2016). "Monitoring Count Time Series in R: Aberration Detection in Public Health Surveillance." *Journal of Statistical Software*, **70**(10), 1–35. doi:10.18637/jss.v070.i10.
- Sarkar D (2008). *lattice:* Multivariate Data Visualization with R. Springer-Verlag, New York. URL http://lmdvr.R-Forge.R-project.org/.
- Scheike TH, Martinussen T (2006). Dynamic Regression Models for Survival Data. Springer-Verlag.

- Schrödle B, Held L, Rue H (2012). "Assessing the Impact of a Movement Network on the Spatiotemporal Spread of Infectious Diseases." *Biometrics*, **68**(3), 736–744. doi:10.1111/j.1541-0420.2011.01717.x.
- Silvapulle MJ, Sen PK (2005). Constrained Statistical Inference: Order, Inequality, and Shape Constraints. John Wiley & Sons. doi:10.1002/9781118165614.
- Sommariva A, Vianello M (2007). "Product Gauss Cubature over Polygons Based on Green's Integration Formula." *BIT Numerical Mathematics*, **47**(2), 441–453. doi: 10.1007/s10543-007-0131-2.
- Stadler T, Bonhoeffer S (2013). "Uncovering Epidemiological Dynamics in Heterogeneous Host Populations Using Phylogenetic Methods." *Philosophical Transactions of the Royal Society of London B: Biological Sciences*, **368**(1614), 20120198. doi:10.1098/rstb.2012.0198.
- Therneau TM (2017). survival: A Package for Survival Analysis in S. R package version 2.41-3, URL https://CRAN.R-project.org/package=survival.
- Turlach BA, Weingessel A (2013). *quadprog:* Functions to Solve Quadratic Programming Problems. R package version 1.5-5, URL https://CRAN.R-project.org/package=quadprog.
- Utsu T, Ogata Y, Matsu'ura RS (1995). "The Centenary of the Omori Formula for a Decay Law of Aftershock Activity." *Journal of Physics of the Earth*, **43**(1), 1–33. doi:10.4294/jpe1952.43.1.
- Venables WN, Ripley BD (2002). *Modern Applied Statistics with S.* 4th edition. Springer-Verlag, New York. doi:10.1007/978-0-387-21706-2.
- Vrbik I, Deardon R, Feng Z, Gardner A, Braun J (2012). "Using Individual-Level Models for Infectious Disease Spread to Model Spatio-Temporal Combustion Dynamics." *Bayesian Analysis*, 7(3), 615–638. doi:10.1214/12-ba721.
- Waller LA, Gotway CA (2004). Applied Spatial Statistics for Public Health Data. John Wiley & Sons. doi:10.1002/0471662682.
- Wei W, Held L (2014). "Calibration Tests for Count Data." *TEST*, **23**(4), 787–805. doi: 10.1007/s11749-014-0380-8.
- Wickham H (2016). scales: Scale Functions for Visualization. R package version 0.4.1, URL https://CRAN.R-project.org/package=scales.
- Wickham H, Hester J, Müller K, Cook D (2017). **memoise**: Memoisation of Functions. R package version 1.1.0, URL https://CRAN.R-project.org/package=memoise.
- Xia Y, Bjørnstad ON, Grenfell BT (2004). "Measles Metapopulation Dynamics: A Gravity Model for Epidemiological Coupling and Dynamics." *The American Naturalist*, **164**(2), 267–281. doi:10.1086/422341.
- Xie Y (2013). "animation: An R Package for Creating Animations and Demonstrating Statistical Methods." *Journal of Statistical Software*, **53**(1), 1–27. doi:10.18637/jss.v053.i01.

Xie Y (2015). Dynamic Documents with R and knitr. 2nd edition. Chapman & Hall/CRC, Boca Raton, Florida.

Zeileis A, Hornik K, Murrell P (2009). Escaping RGBland: Selecting Colors for Statistical Graphics. doi:10.1016/j.csda.2008.11.033.

### Affiliation:

Sebastian Meyer Institute of Medical Informatics, Biometry, and Epidemiology Friedrich-Alexander-Universität Erlangen-Nürnberg Waldstraße 691054 Erlangen, Germany

E-mail: seb.meyer@fau.de

URL: http://www.imbe.med.uni-erlangen.de/cms/sebastian\_meyer.html

Leonhard Held

Epidemiology, Biostatistics and Prevention Institute

University of Zurich

E-mail: leonhard.held@uzh.ch

URL: http://www.ebpi.uzh.ch/en/aboutus/departments/biostatistics/teambiostats/

held.html

Michael Höhle Department of Mathematics Stockholm University E-mail: hoehle@math.su.se

URL: http://www.math.su.se/~hoehle/

Journal of Statistical Software

published by the Foundation for Open Access Statistics

April 2017, Volume 77, Issue 11 doi:10.18637/jss.v077.i11

http://www.jstatsoft.org/ http://www.foastat.org/

> Submitted: 2014-11-03 Accepted: 2016-02-10